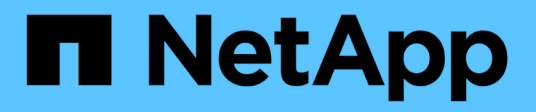

# **Manage QoS policies**

ONTAP 9.9.1 REST API reference

NetApp May 09, 2024

This PDF was generated from https://docs.netapp.com/us-en/ontap-restapi-991/ontap/storage\_qos\_policies\_endpoint\_overview.html on May 09, 2024. Always check docs.netapp.com for the latest.

# **Table of Contents**

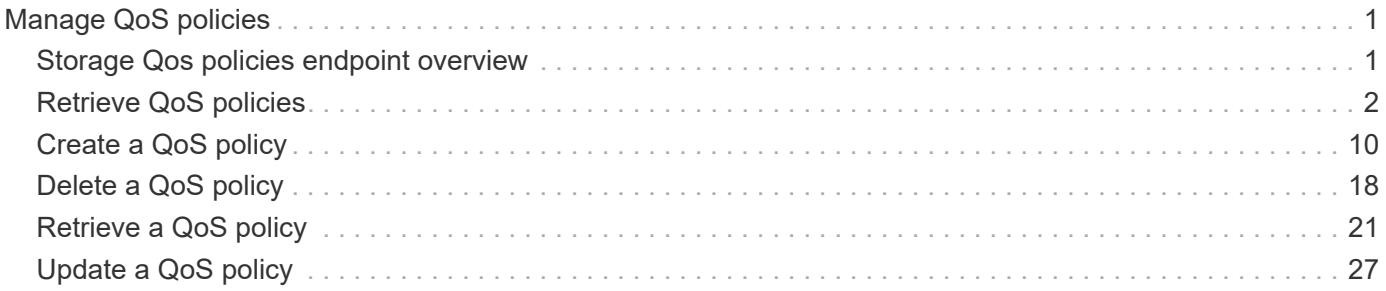

# <span id="page-2-0"></span>**Manage QoS policies**

# <span id="page-2-1"></span>**Storage Qos policies endpoint overview**

# **Quality of Service Configuration**

A QoS policy defines measurable service level objectives (SLOs) that apply to the storage objects with which the policy is associated. There are two types of policies that can be configured: fixed, which defines a fixed SLO, or adaptive which defines a variable SLO for a storage object. Adaptive policies vary the SLO depending on the space usage of the storage object. A policy can be either a fixed policy or an adaptive one, not both. Service level objectives include minimum and maximum limits on throughput in terms of IOPS. Only maximum limits can be set in terms of both IOPS and/or throughput (MB/s). A QoS policy can be used to enforce SLOs for multiple storage objects by specifying "capacity shared" to true. For example, if a QoS policy with "capacity shared" is set to true and it has maximum throughput lops set to 1000, and this policy is assigned to four volumes, then the combined throughput of all four volumes is limited to 1000 IOPS. If "capacity shared" is set to false then, each storage object will have it's SLOs enforced individually. For example, in the previous case if the same policy was applied to four volumes but with "capacity\_shared" set to false, then each of the volumes would be limited to 1000 IOPS individually. Once "capacity\_shared" is set, it cannot be modified. Adaptive parameters can specify the variable SLOs in terms of IOPS/TB. The actual IOPS enforced on the storage object can be calculated using the allocated space on the storage object. The policies are enforced individually amongst storage objects.

# **Examples**

### **1) Create a fixed QoS policy**

The following example shows how to create a fixed QoS policy to limit throughput for a storage object between 5000 IOPS and 10000 IOPS which has capacity shared set to false. This QoS policy can be used as a template to apply on multiple storage objects to provide individual SLOs to each object.

```
curl -X POST
"https://172.21.69.245/api/storage/qos/policies?return_timeout=0" -H
"accept: application/json" -H "Content-Type: application/json" -d "{
\"fixed\": { \"capacity_shared\": false, \"max_throughput_iops\": 10000,
\"min_throughput_iops\": 5000 }, \"name\":
\"qos_policy_5000_to_10000_iops\", \"svm\": { \"name\": \"vs0\" }}"
```
### **2) Create an adaptive QoS policy**

The following example shows how to create an adaptive QoS policy which provides 5000 IOPS per GB of allocated space for a storage object with a peak of 6000 IOPS. Minimum IOPS regardless of allocated space are 1000 IOPS.

```
curl -X POST
"https://172.21.69.245/api/storage/qos/policies?return_timeout=0" -H
"accept: application/json" -H "Content-Type: application/json" -d "{
\"adaptive\": { \"absolute min iops\": 1000, \"expected iops\": 5000,
\"peak_iops\": 6000 }, \"name\": \"adaptive_pg_5k_to_6k\", \"svm\": {
\"name\": \"vs0\" }}"
```
#### **3) Update an existing QoS policy**

-

The following example shows how to update SLOs of an existing QoS policy and also rename it.

```
curl -X PATCH "https://172.21.69.245/api/storage/qos/policies/d38bafc0-
5a51-11e9-bd5b-005056ac6f1f?return_timeout=0" -H "accept:
application/json" -H "Content-Type: application/json" -d "{ \"fixed\": {
\"max_throughput_iops\": 15000, \"min_throughput_iops\": 10000 },
\"name\": \"qos_policy_10k_to_15k_iops\"}"
```
#### **4) Delete an existing QoS policy**

When a QoS policy is deleted any associations of the policy with a storage objects are also removed.

```
curl -X DELETE "https://172.21.69.245/api/storage/qos/policies/d38bafc0-
5a51-11e9-bd5b-005056ac6f1f?return_timeout=0" -H "accept:
application/json"
```
# <span id="page-3-0"></span>**Retrieve QoS policies**

GET /storage/qos/policies

#### **Introduced In:** 9.6

Retrieves a collection of QoS policies.

# **Parameters**

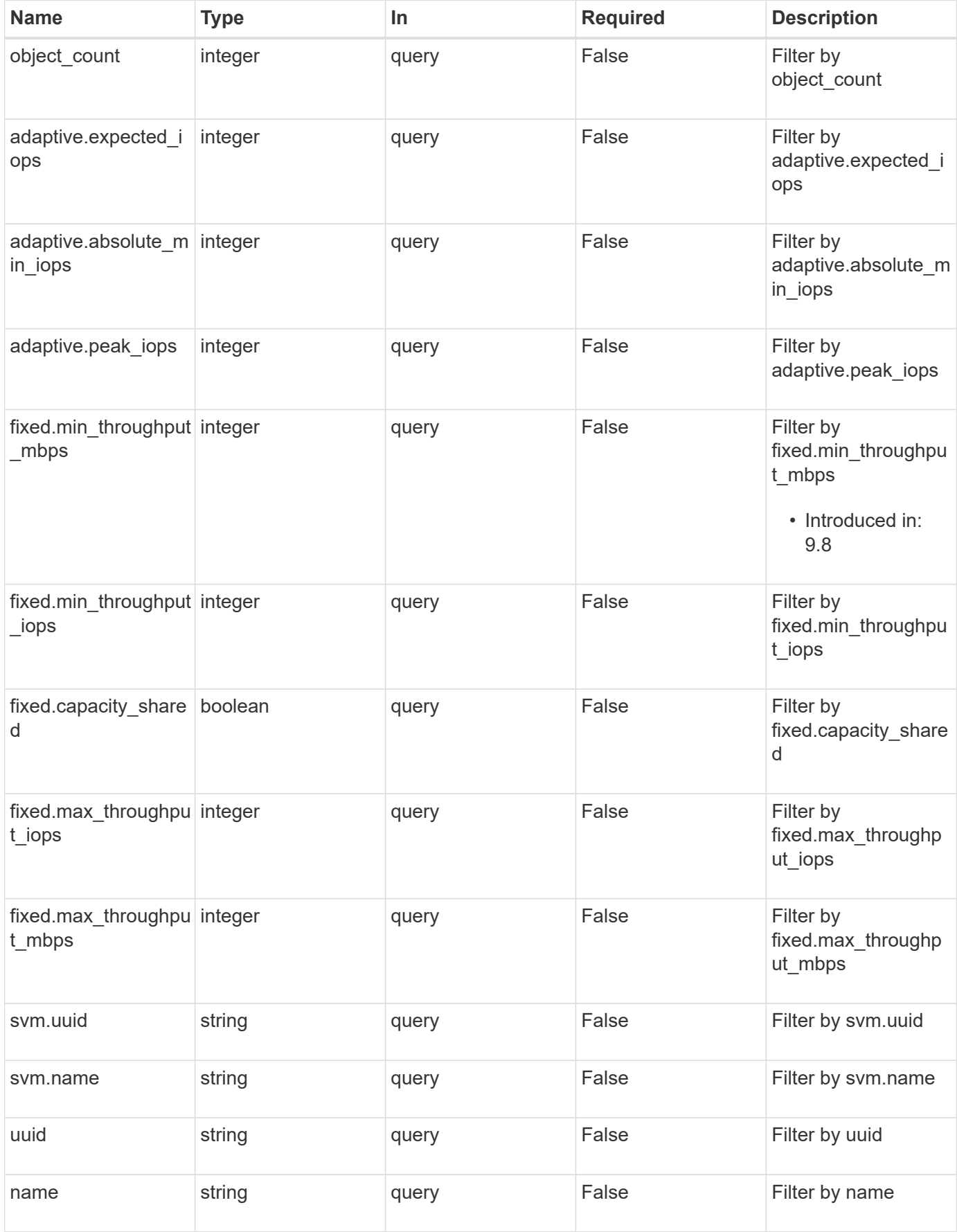

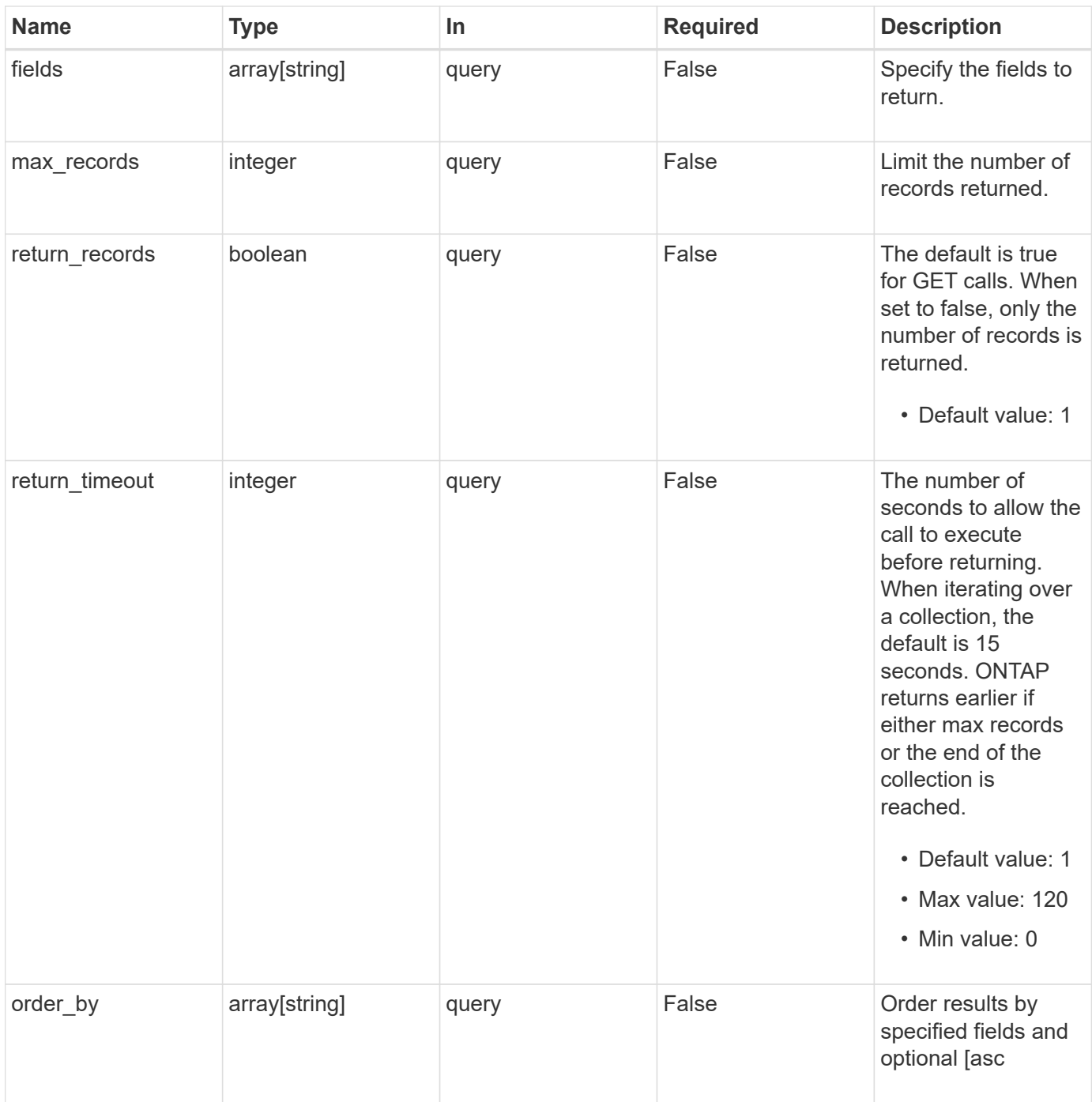

# **Response**

Status: 200, Ok

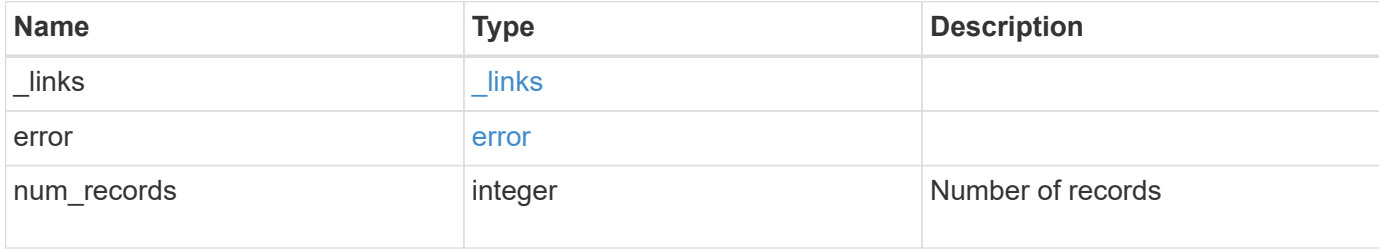

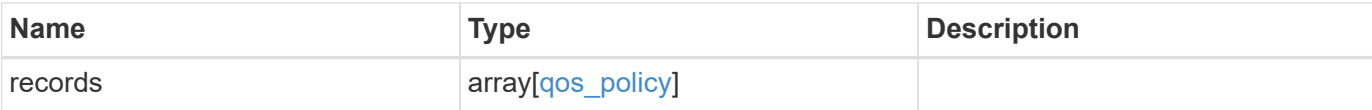

### **Example response**

```
{
    "_links": {
      "next": {
        "href": "/api/resourcelink"
      },
      "self": {
       "href": "/api/resourcelink"
      }
    },
    "error": {
      "arguments": {
        "code": "string",
        "message": "string"
      },
      "code": "4",
      "message": "entry doesn't exist",
      "target": "uuid"
    },
    "records": {
      "_links": {
        "self": {
          "href": "/api/resourcelink"
        }
      },
    "name": "extreme",
      "object_count": 0,
      "svm": {
        "_links": {
          "self": {
             "href": "/api/resourcelink"
          }
         },
      "name": "svm1",
        "uuid": "02c9e252-41be-11e9-81d5-00a0986138f7"
      },
      "uuid": "1cd8a442-86d1-11e0-ae1c-123478563412"
    }
}
```
# **Error**

Status: Default, Error

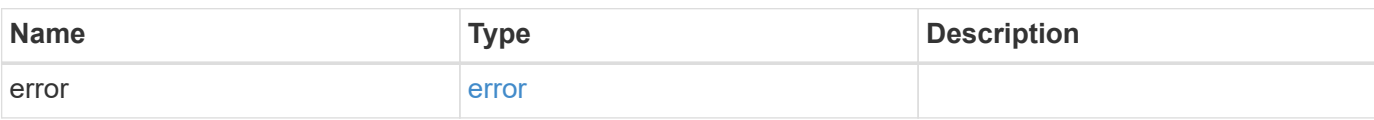

**Example error**

```
{
   "error": {
     "arguments": {
       "code": "string",
       "message": "string"
      },
     "code": "4",
     "message": "entry doesn't exist",
     "target": "uuid"
   }
}
```
# **Definitions**

### **See Definitions**

href

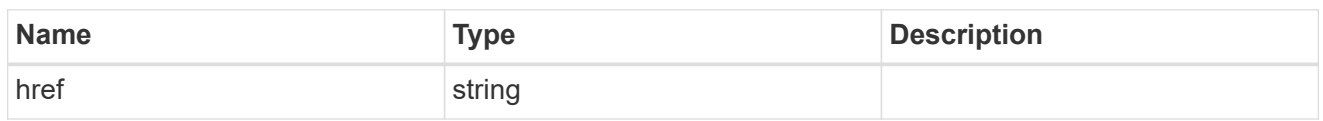

\_links

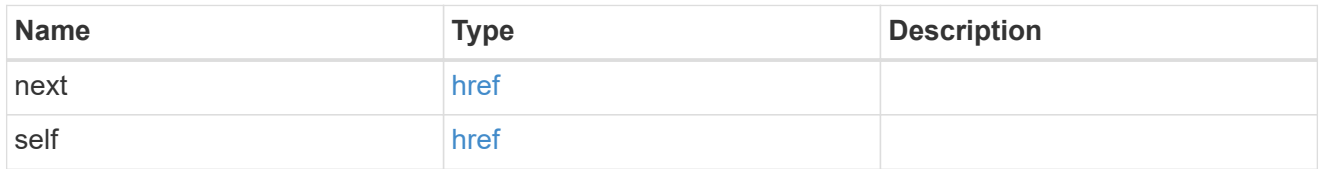

### error\_arguments

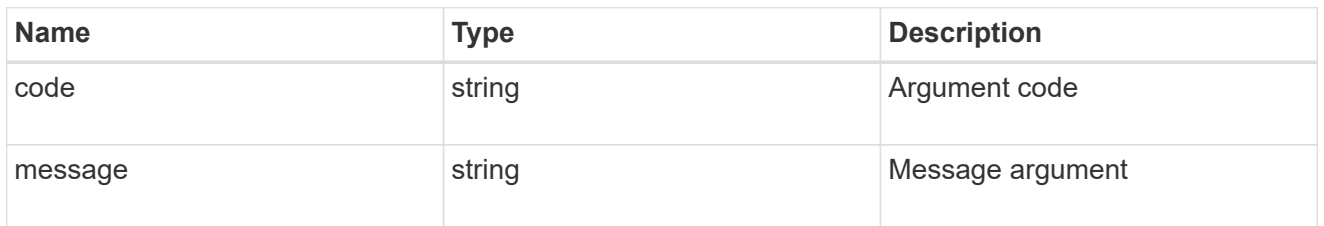

#### error

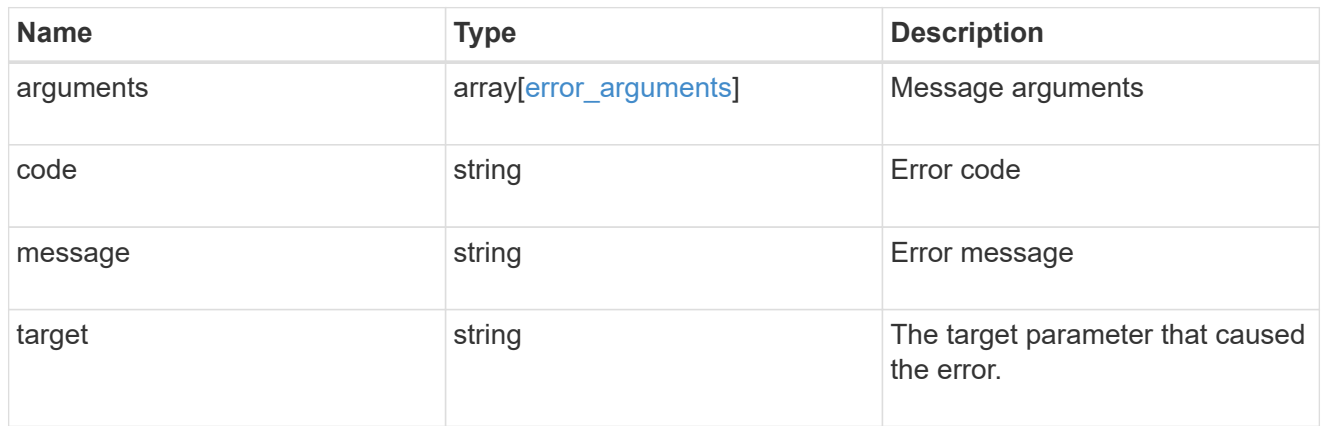

\_links

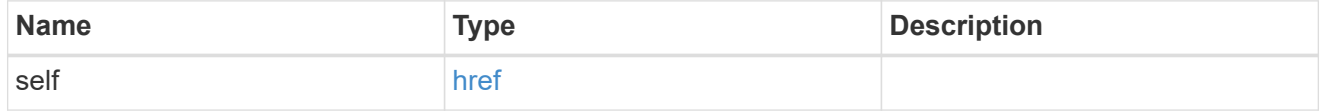

### adaptive

Adaptive QoS policy-groups define measurable service level objectives (SLOs) that adjust based on the storage object used space and the storage object allocated space.

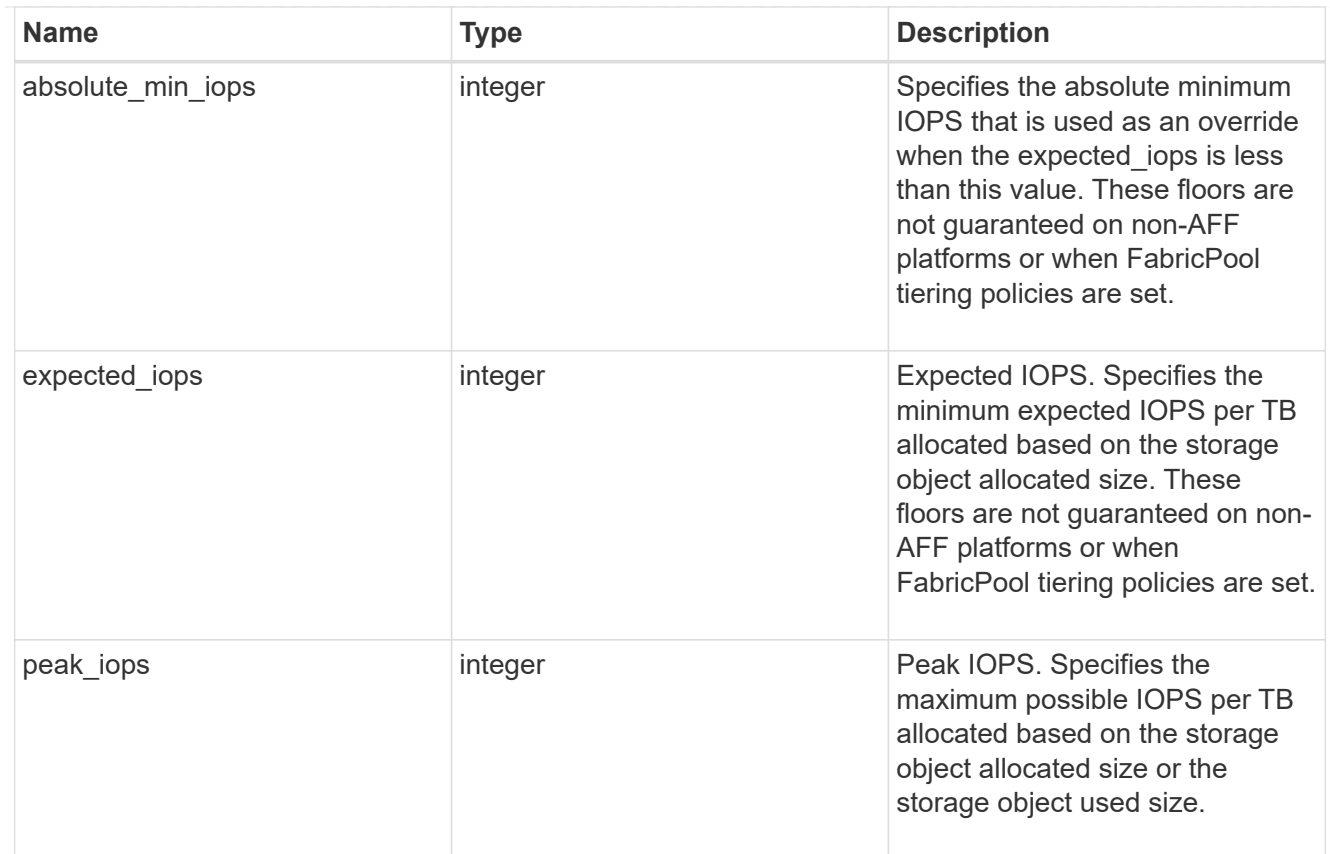

### fixed

QoS policy-groups define a fixed service level objective (SLO) for a storage object.

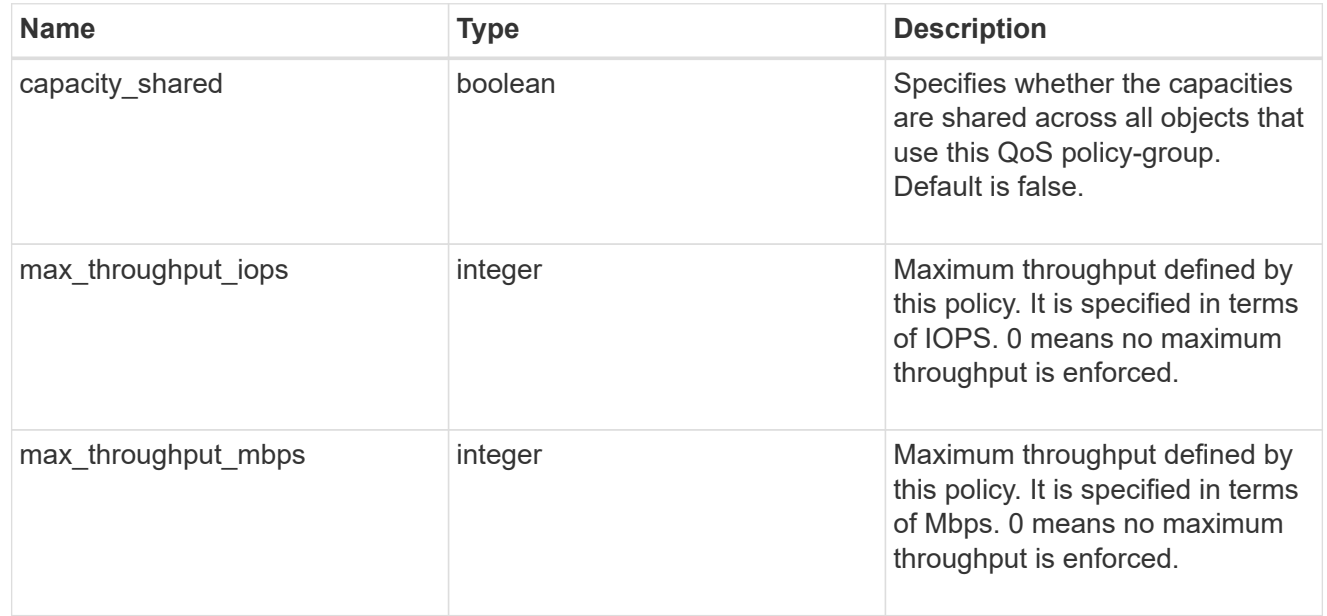

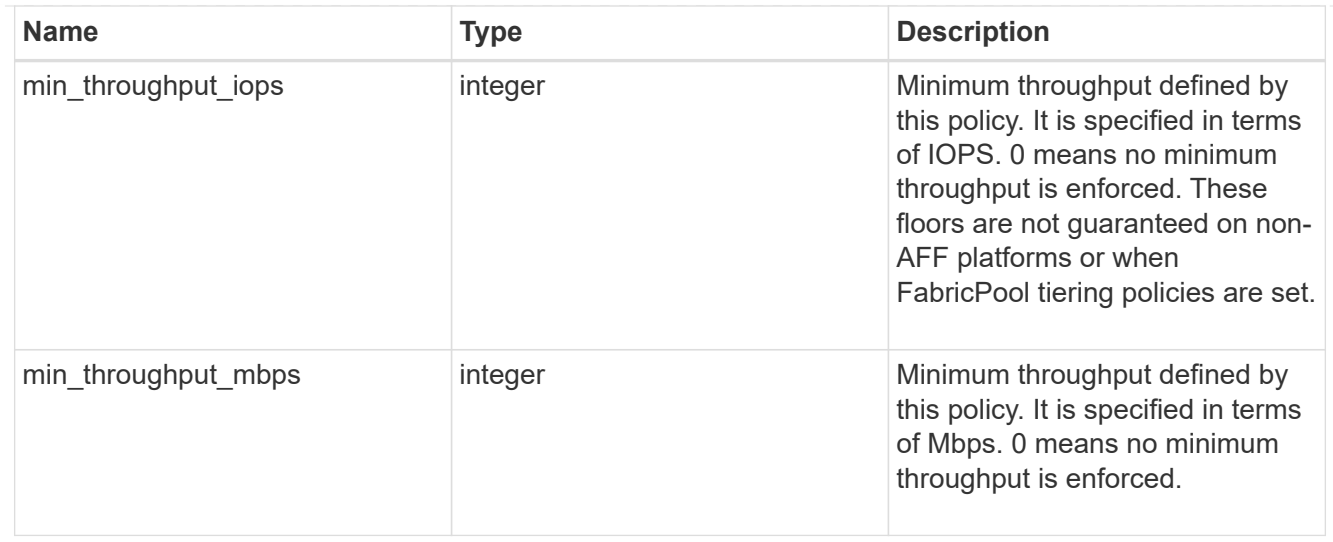

#### svm

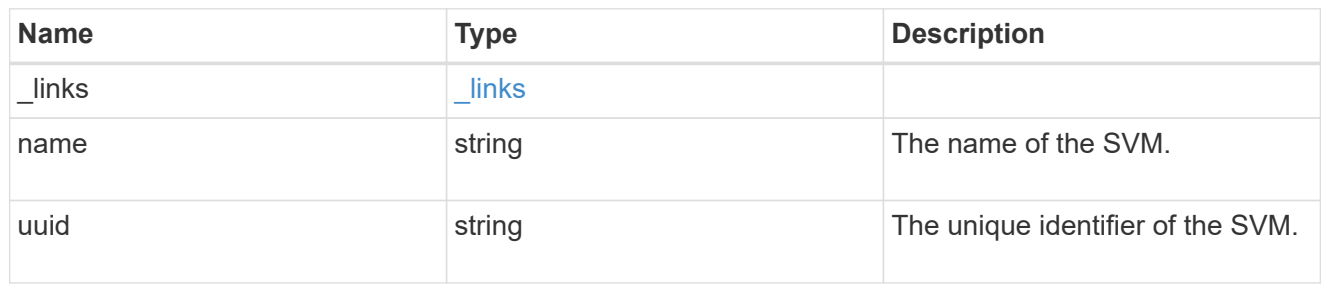

### qos\_policy

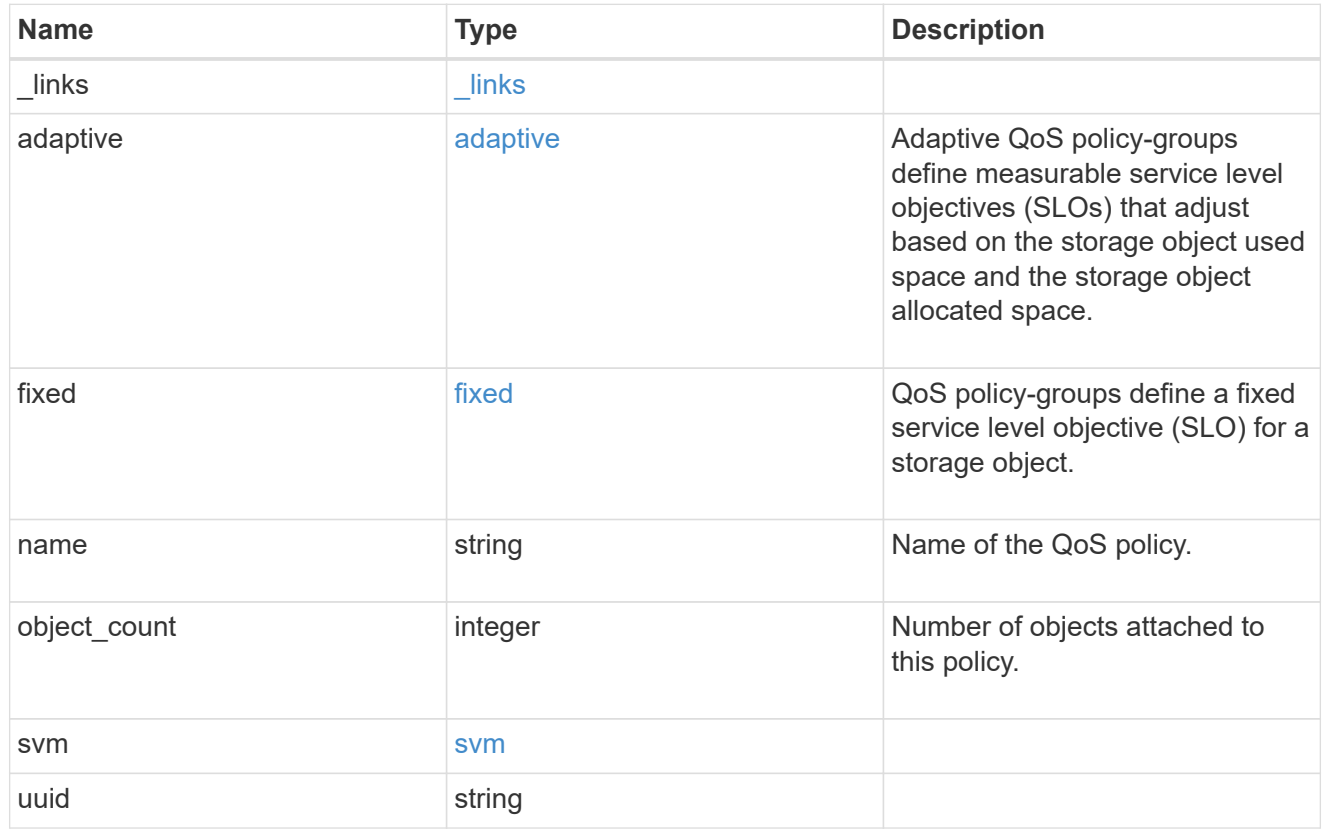

# <span id="page-11-0"></span>**Create a QoS policy**

POST /storage/qos/policies

### **Introduced In:** 9.6

Creates a QoS policy.

# **Required properties**

- svm.uuid or svm.name The existing SVM owning the QoS policy.
- name The name of the QoS policy.
- fixed.\* or adaptive.\* Either of the fixed or adaptive parameters.

# **Default property values**

• If fixed. \* parameters are specified, then capacity. shared is set to false by default.

# **Related ONTAP commands**

- qos policy-group create
- qos adaptive-policy-group create

# **Parameters**

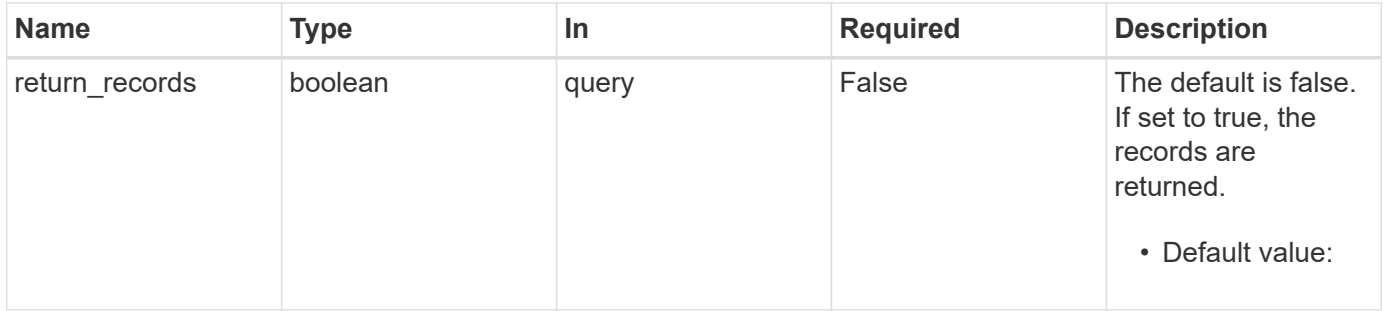

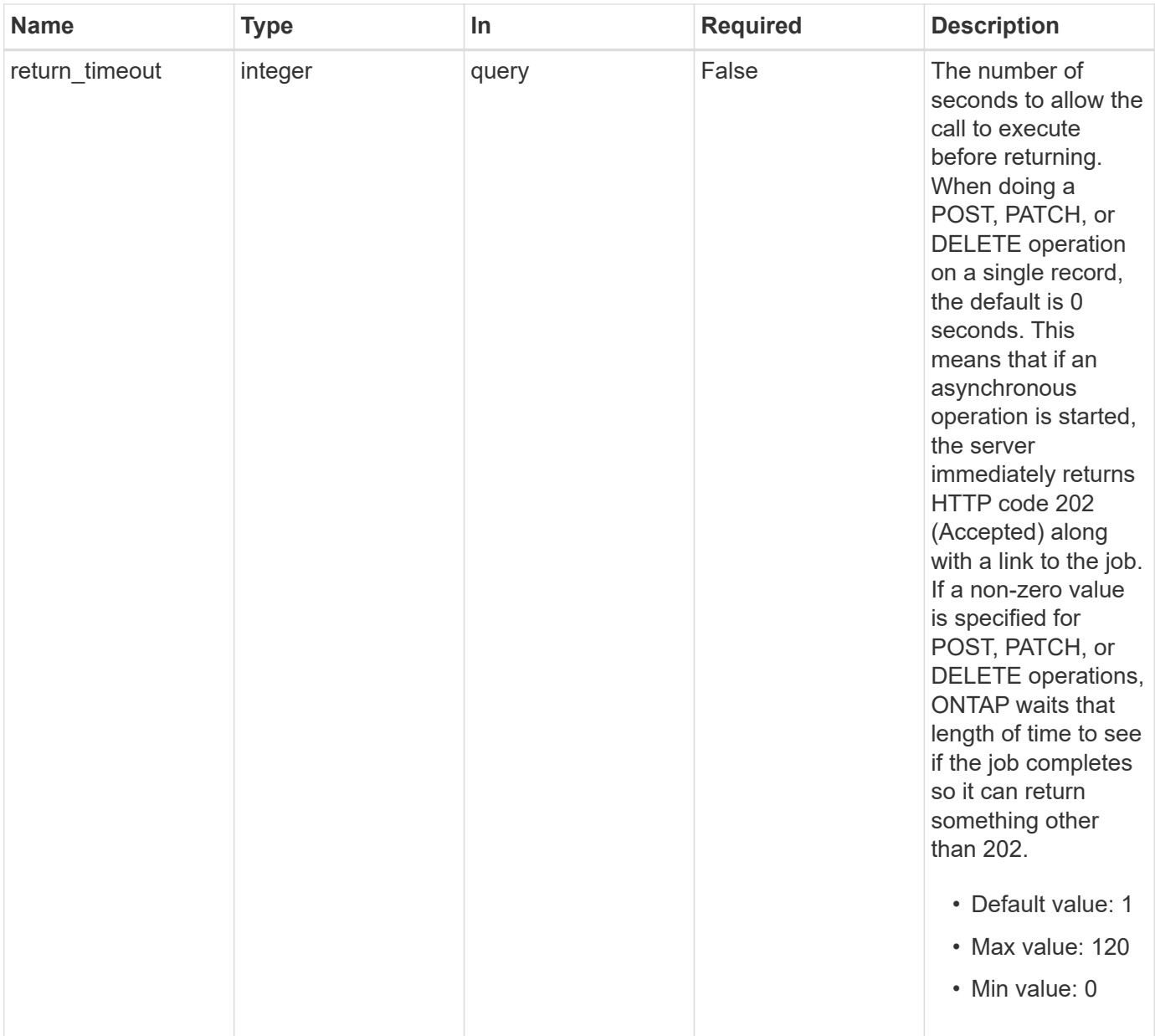

# **Request Body**

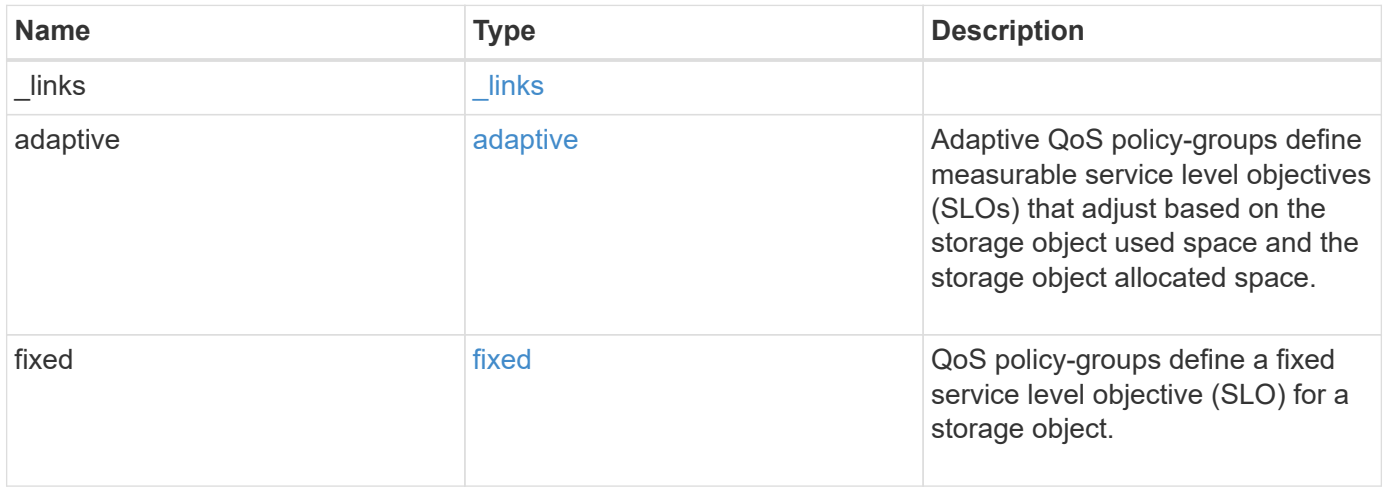

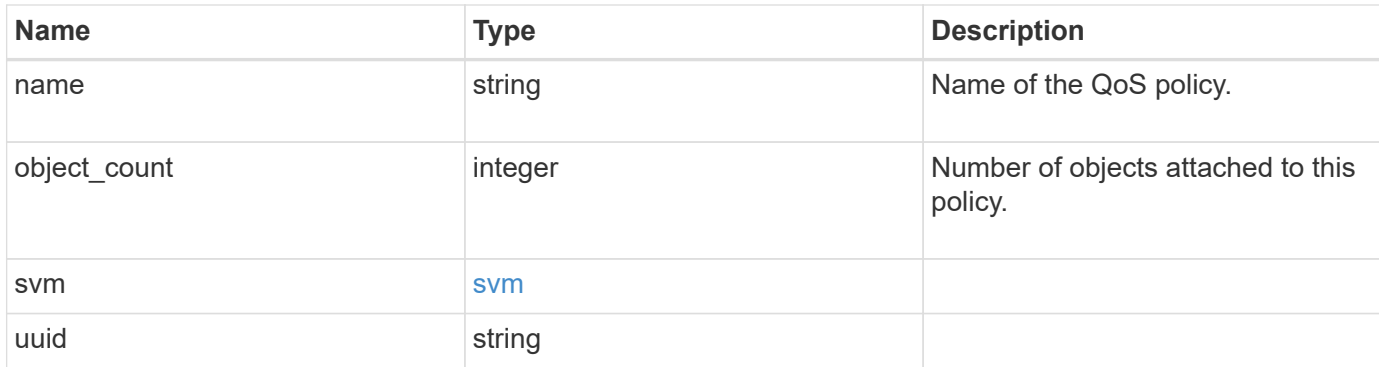

### **Example request**

```
{
    "_links": {
      "self": {
        "href": "/api/resourcelink"
      }
    },
  "name": "extreme",
    "object_count": 0,
    "svm": {
      "_links": {
        "self": {
          "href": "/api/resourcelink"
        }
      },
      "name": "svm1",
      "uuid": "02c9e252-41be-11e9-81d5-00a0986138f7"
    },
    "uuid": "1cd8a442-86d1-11e0-ae1c-123478563412"
}
```
# **Response**

job [job\\_link](#job_link)

```
Status: 202, Accepted
Name Type Description
```
### **Example response**

```
{
   "job": {
      "_links": {
        "self": {
          "href": "/api/resourcelink"
        }
      },
      "uuid": "string"
   }
}
```
## **Error**

Status: Default

## ONTAP Error Response Codes

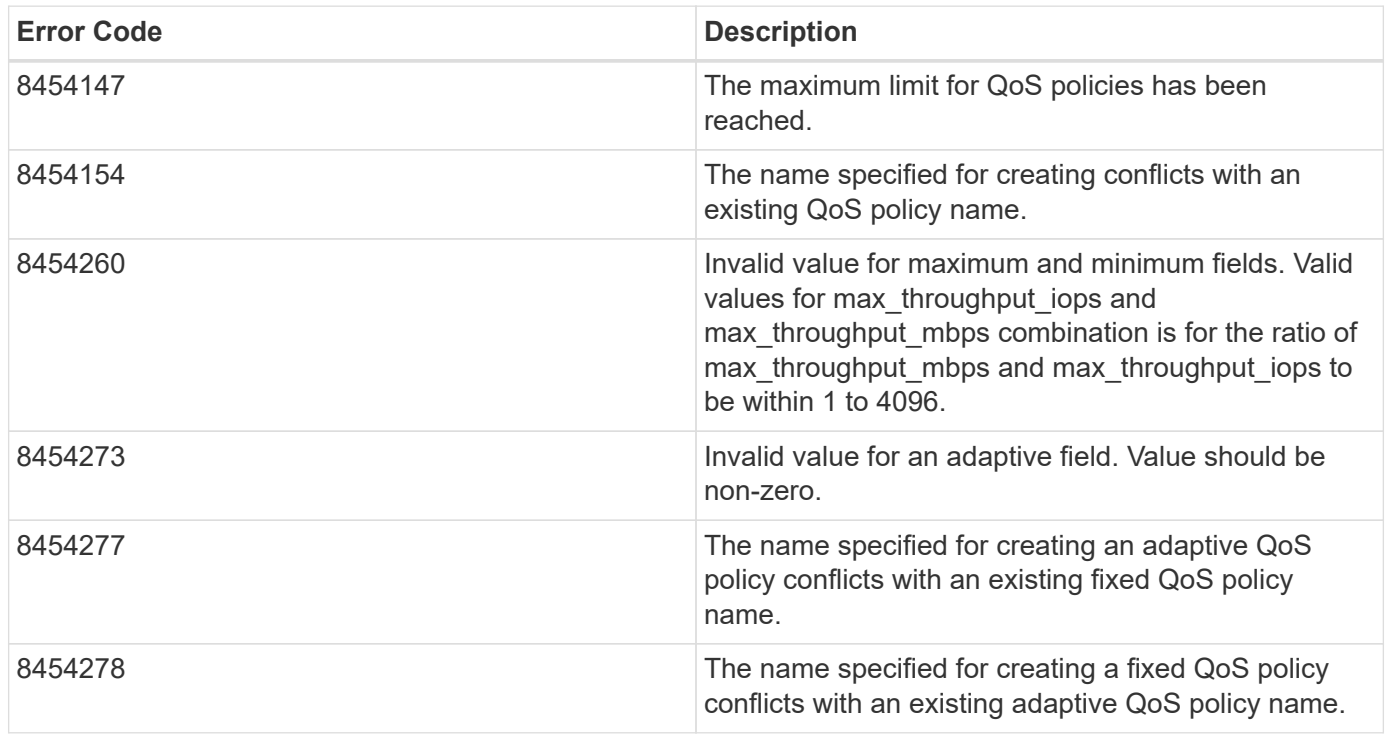

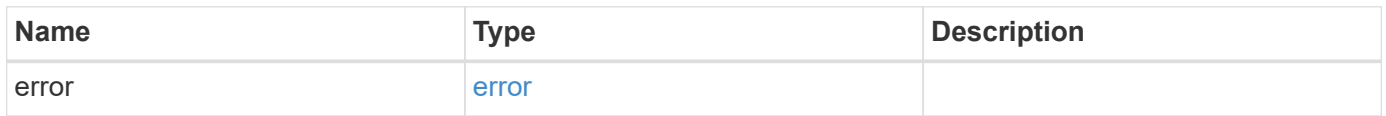

### **Example error**

```
{
   "error": {
     "arguments": {
       "code": "string",
      "message": "string"
     },
     "code": "4",
     "message": "entry doesn't exist",
     "target": "uuid"
   }
}
```
# **Definitions**

### **See Definitions**

href

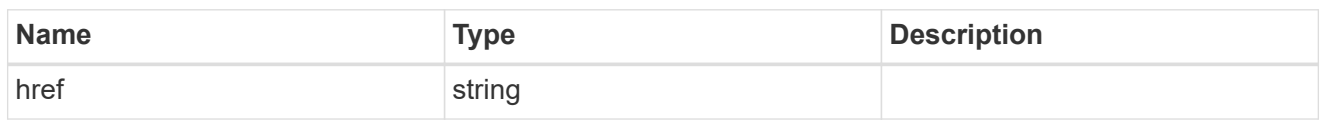

\_links

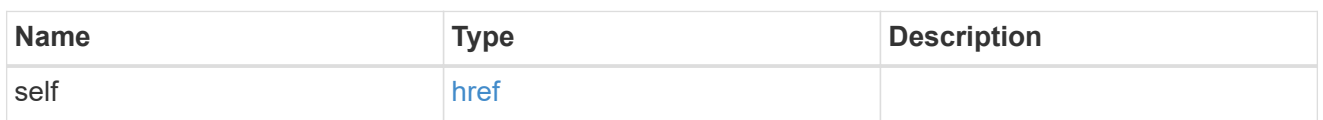

adaptive

Adaptive QoS policy-groups define measurable service level objectives (SLOs) that adjust based on the storage object used space and the storage object allocated space.

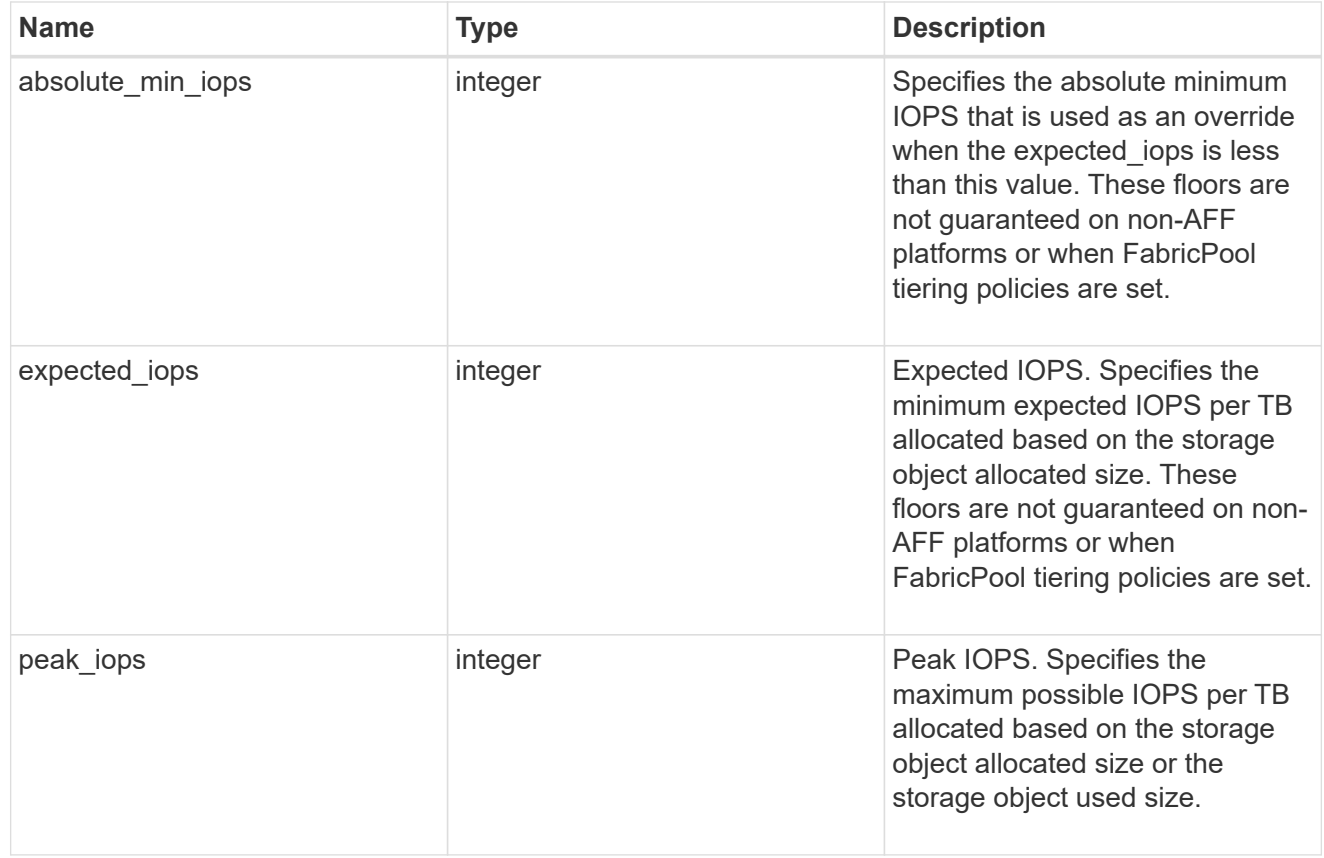

### fixed

QoS policy-groups define a fixed service level objective (SLO) for a storage object.

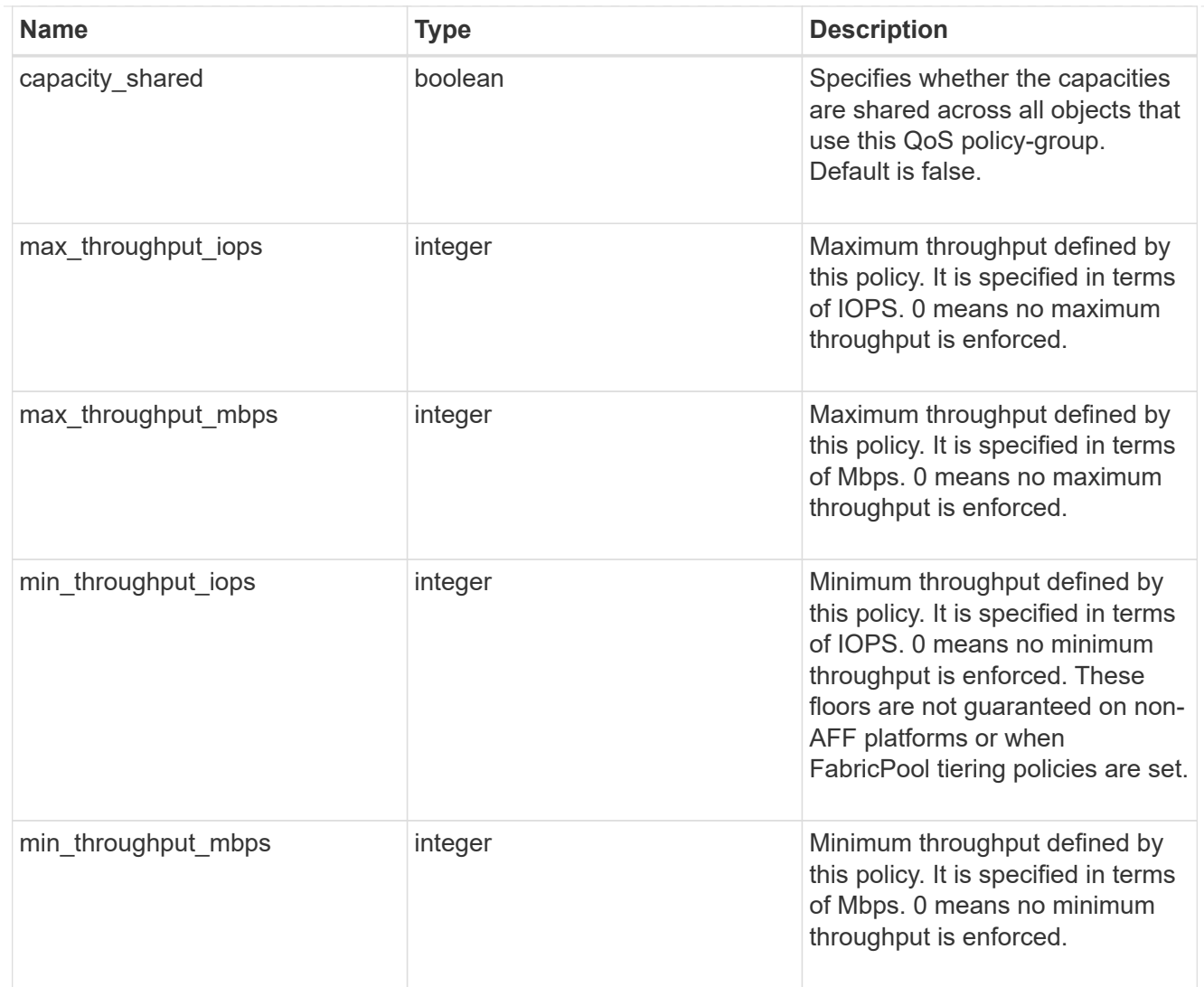

#### svm

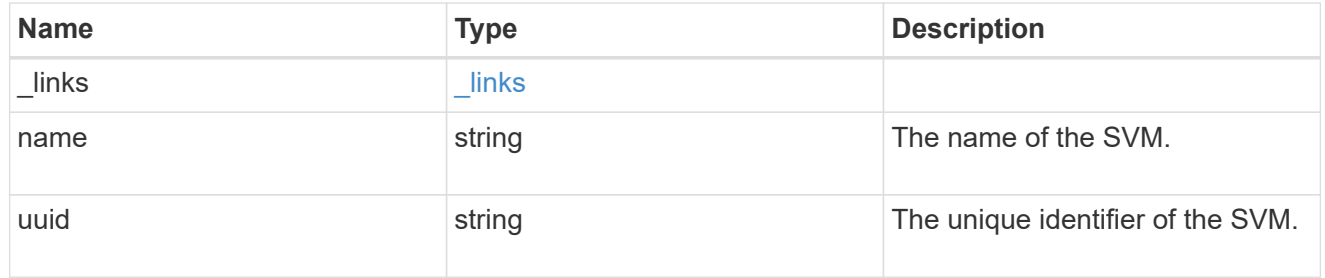

### qos\_policy

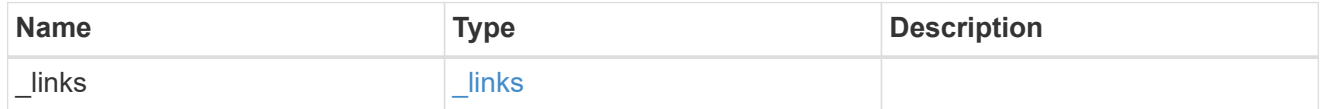

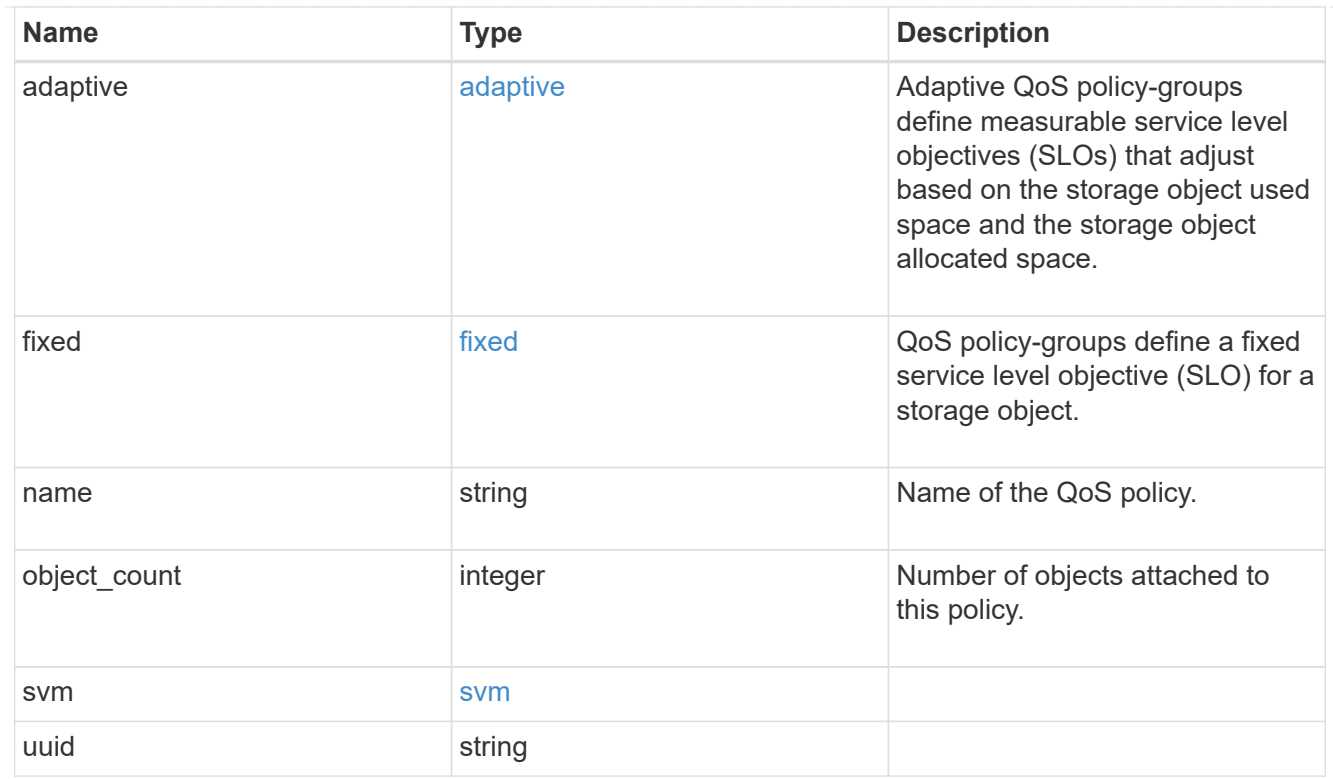

## job\_link

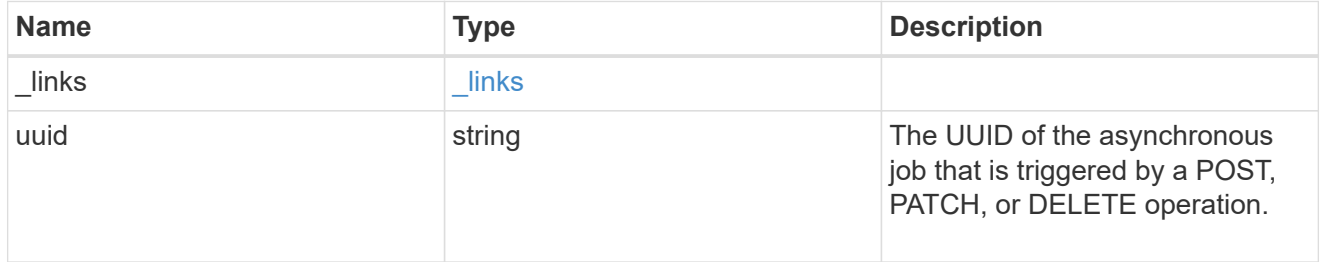

### error\_arguments

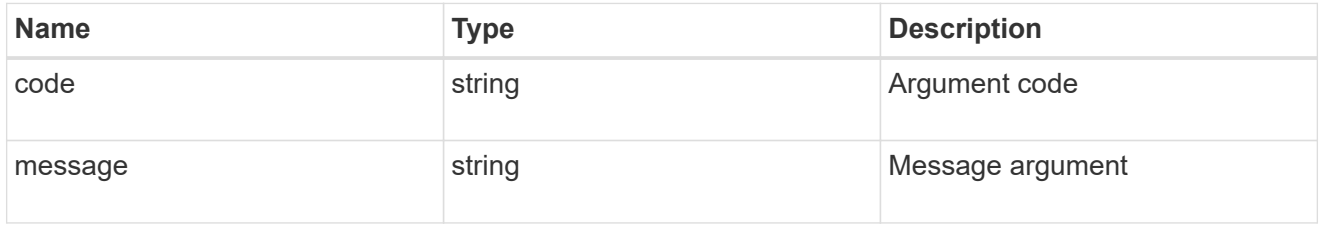

#### error

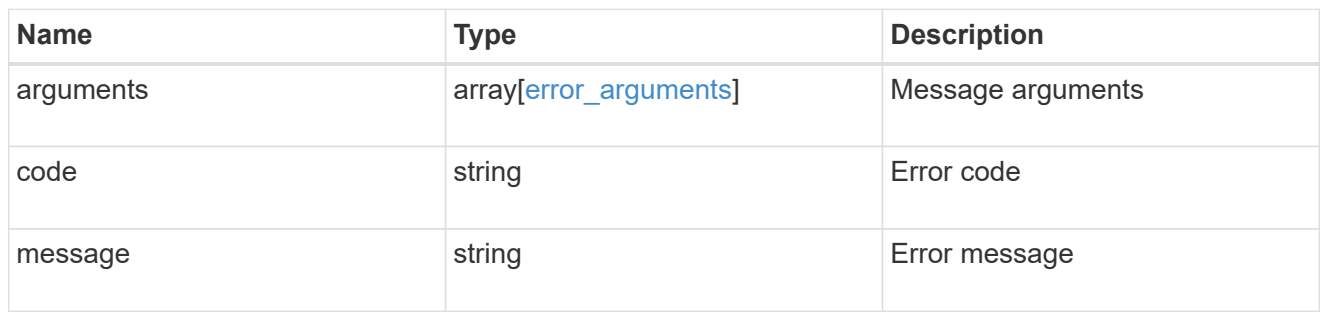

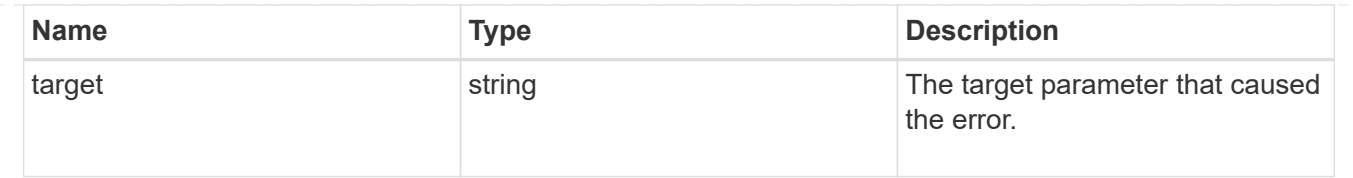

# <span id="page-19-0"></span>**Delete a QoS policy**

DELETE /storage/qos/policies/{uuid}

### **Introduced In:** 9.6

Deletes a QoS policy. All QoS workloads associated with the policy are removed.

# **Related ONTAP commands**

- qos policy-group delete
- qos adaptive-policy-group delete

# **Parameters**

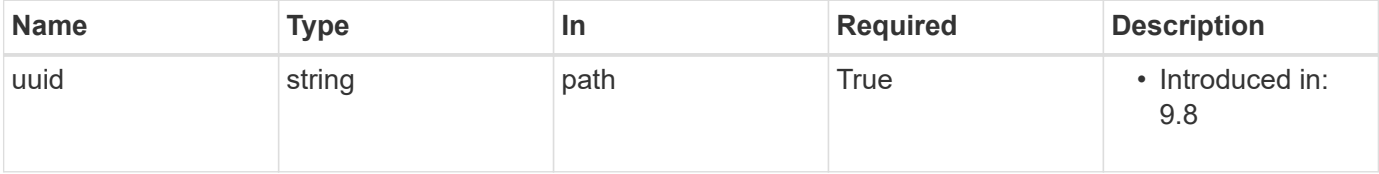

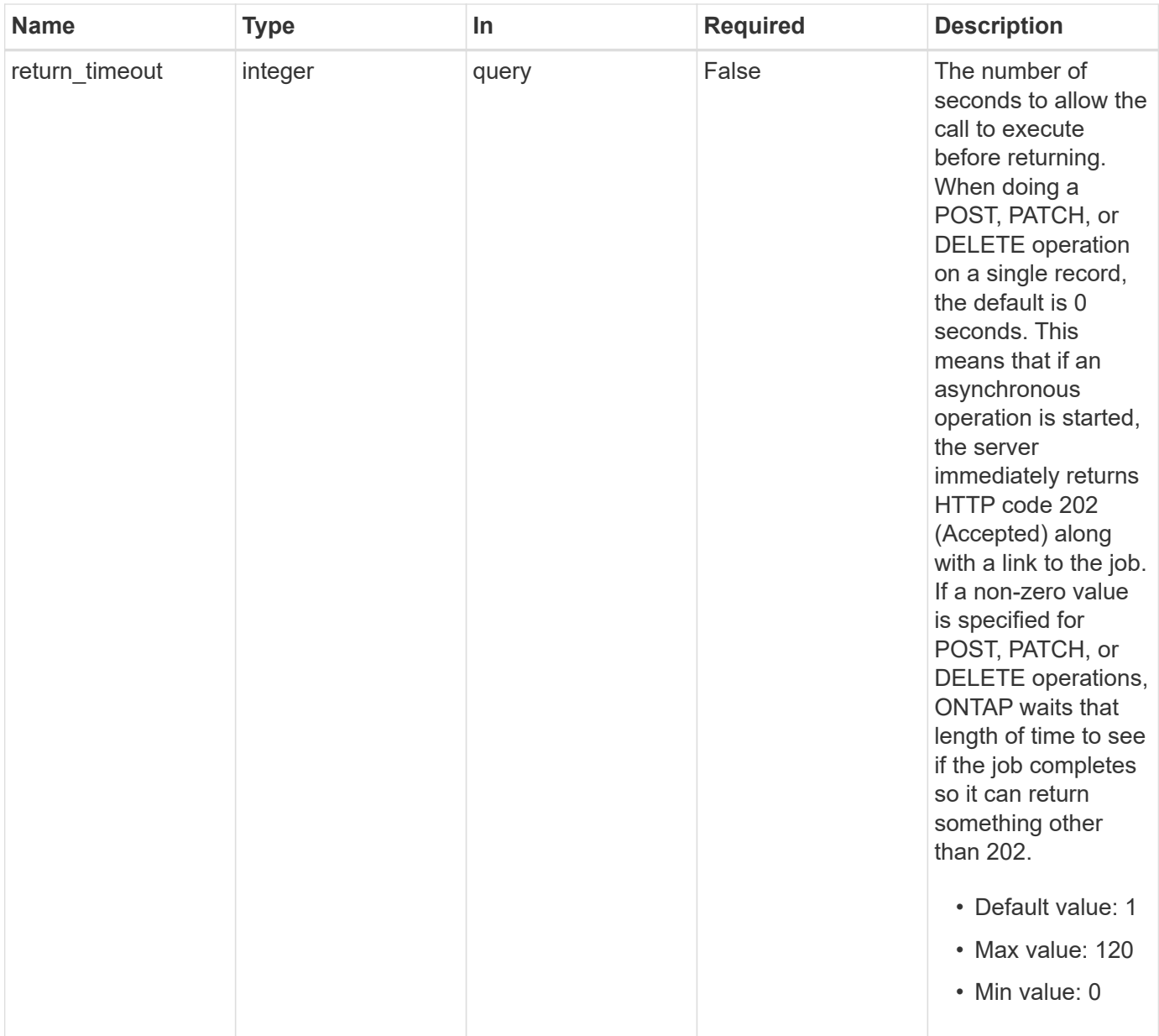

# **Response**

Ċ

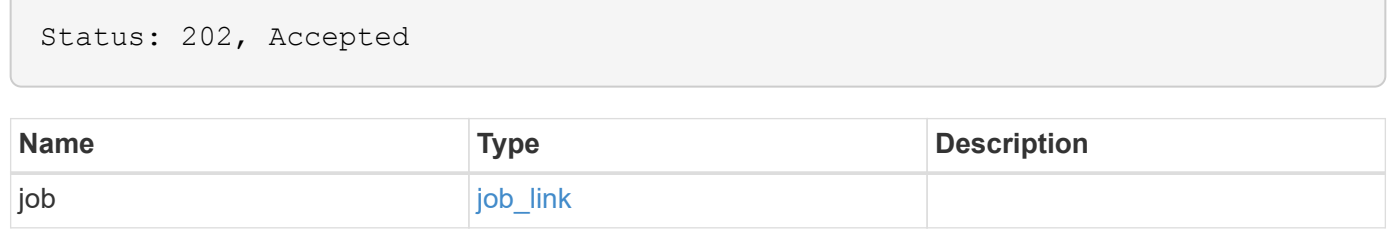

#### **Example response**

```
{
    "job": {
      "_links": {
        "self": {
           "href": "/api/resourcelink"
        }
      },
      "uuid": "string"
   }
}
```
## **Error**

Status: Default, Error

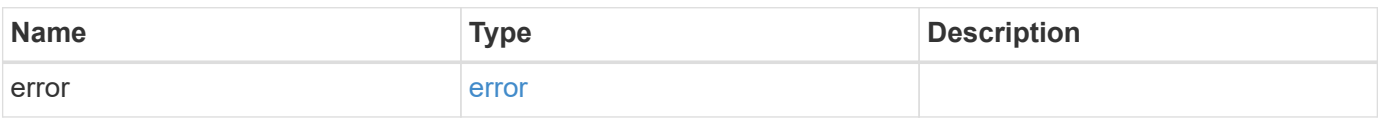

### **Example error**

```
{
    "error": {
      "arguments": {
        "code": "string",
       "message": "string"
      },
      "code": "4",
      "message": "entry doesn't exist",
      "target": "uuid"
   }
}
```
# **Definitions**

### **See Definitions**

href

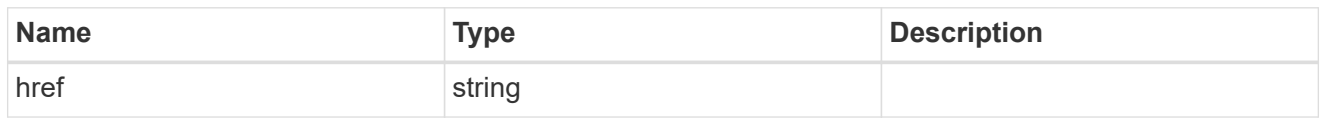

\_links

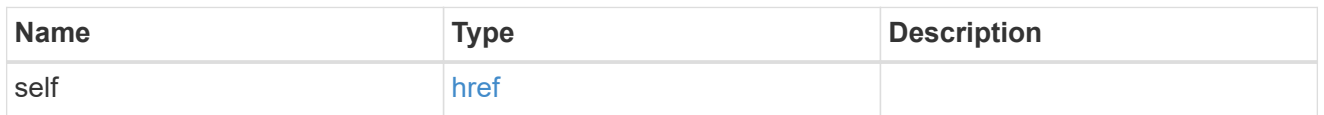

### job\_link

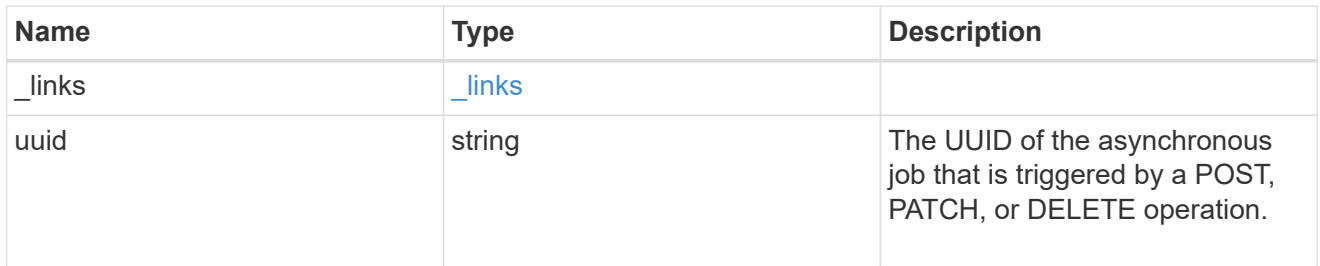

### error\_arguments

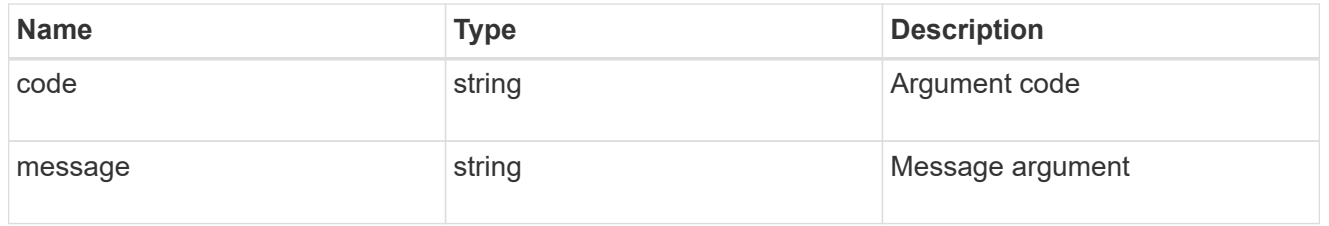

#### error

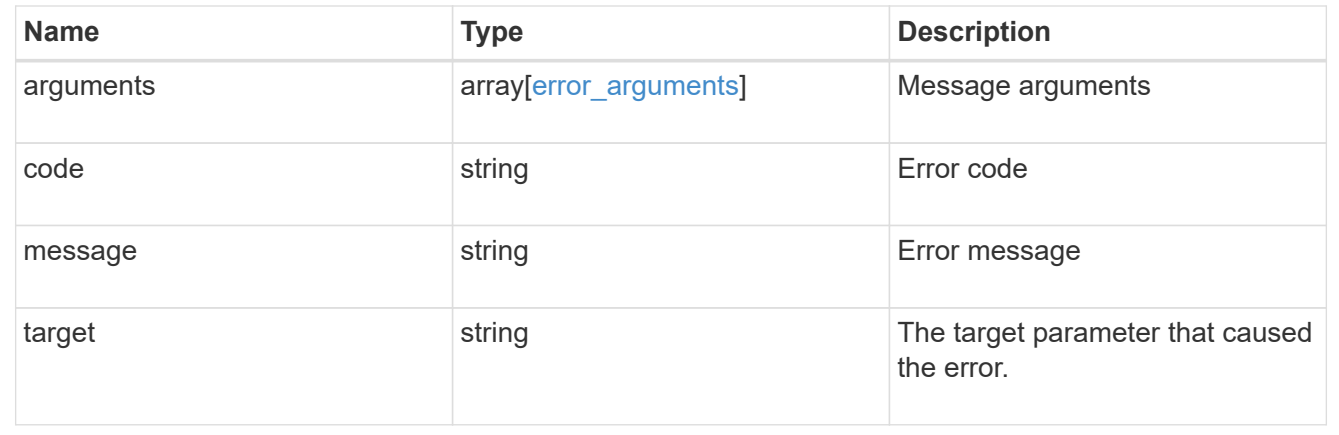

# <span id="page-22-0"></span>**Retrieve a QoS policy**

GET /storage/qos/policies/{uuid}

### **Introduced In:** 9.6

Retrieves a specific QoS policy.

## **Related ONTAP commands**

- qos policy-group show
- qos adaptive-policy-group show

# **Parameters**

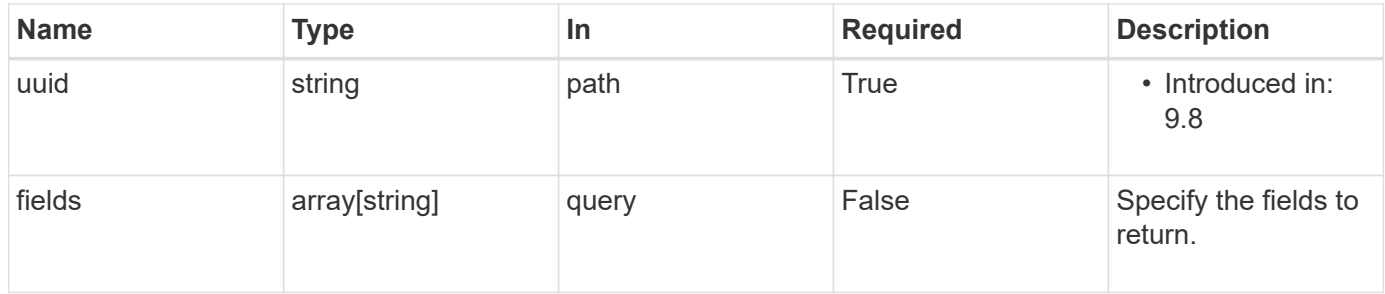

# **Response**

```
Status: 200, Ok
```
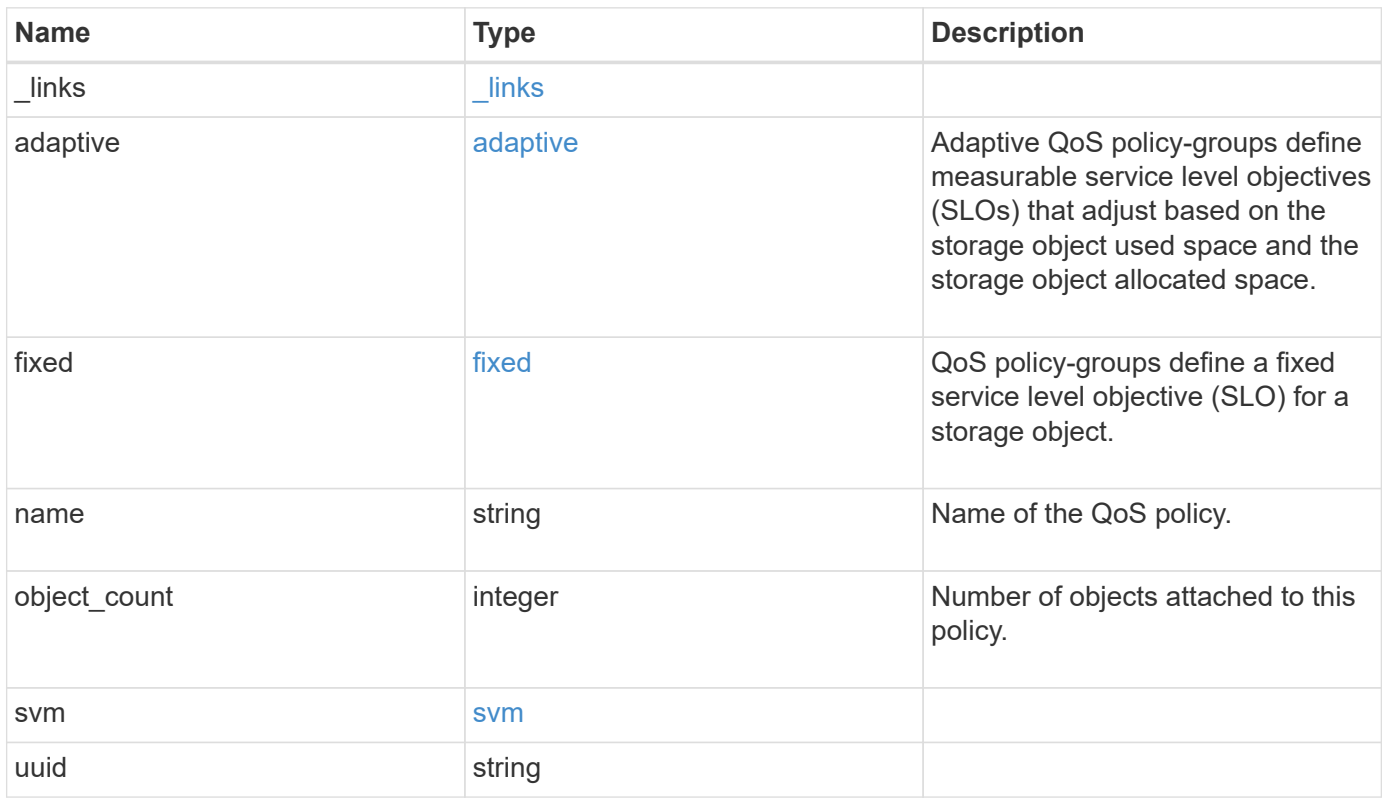

**Example response**

```
{
   "_links": {
      "self": {
        "href": "/api/resourcelink"
     }
    },
  "name": "extreme",
    "object_count": 0,
    "svm": {
     "_links": {
        "self": {
          "href": "/api/resourcelink"
       }
      },
     "name": "svm1",
     "uuid": "02c9e252-41be-11e9-81d5-00a0986138f7"
   },
   "uuid": "1cd8a442-86d1-11e0-ae1c-123478563412"
}
```
# **Error**

Status: Default, Error

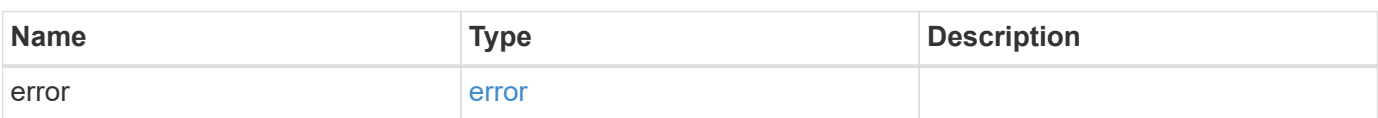

### **Example error**

```
{
   "error": {
     "arguments": {
       "code": "string",
      "message": "string"
     },
     "code": "4",
     "message": "entry doesn't exist",
     "target": "uuid"
   }
}
```
# **Definitions**

### **See Definitions**

href

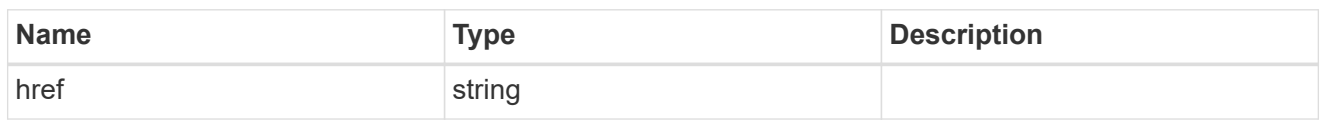

\_links

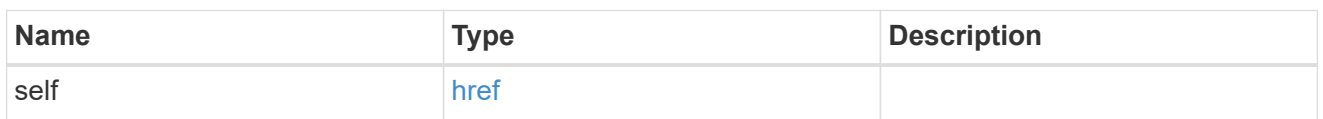

adaptive

Adaptive QoS policy-groups define measurable service level objectives (SLOs) that adjust based on the storage object used space and the storage object allocated space.

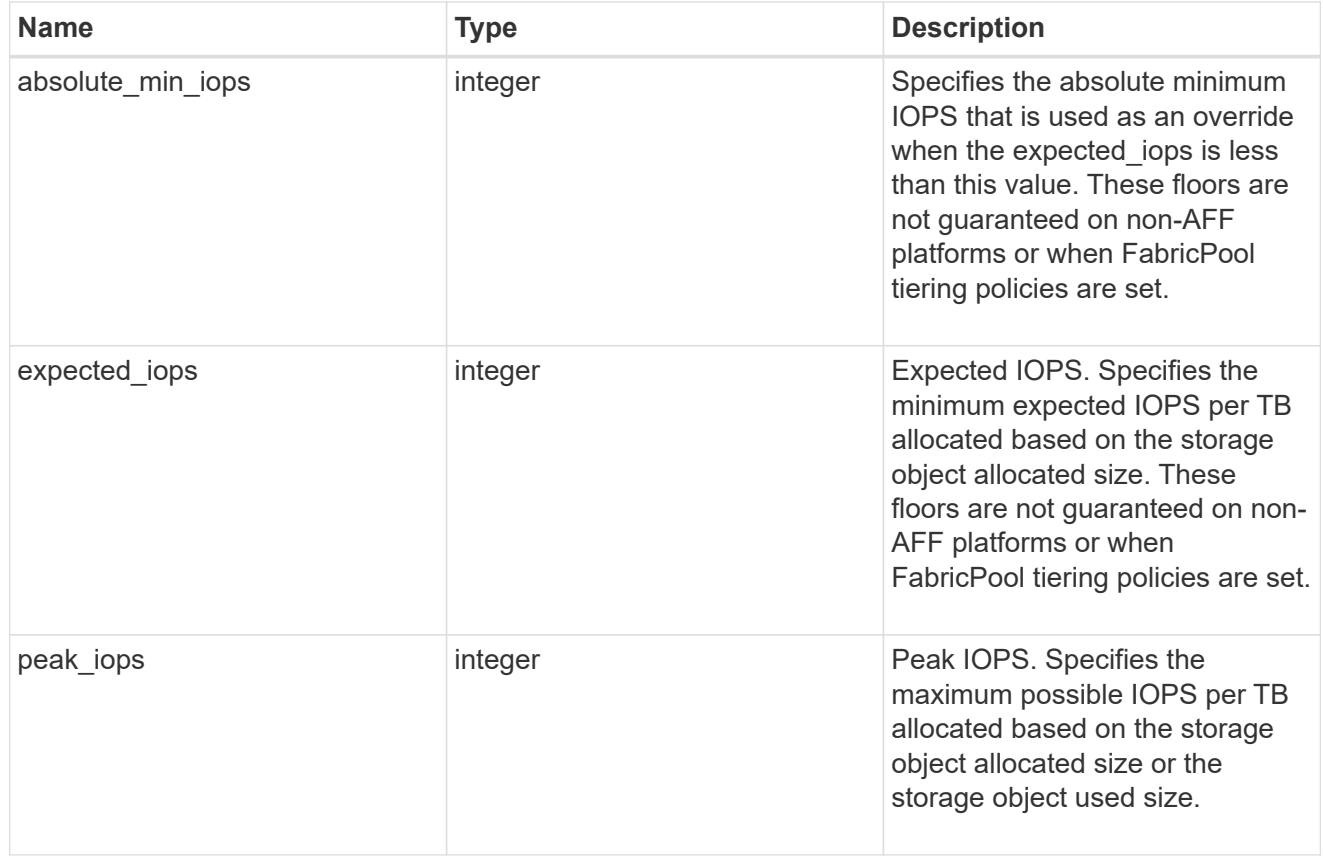

### fixed

QoS policy-groups define a fixed service level objective (SLO) for a storage object.

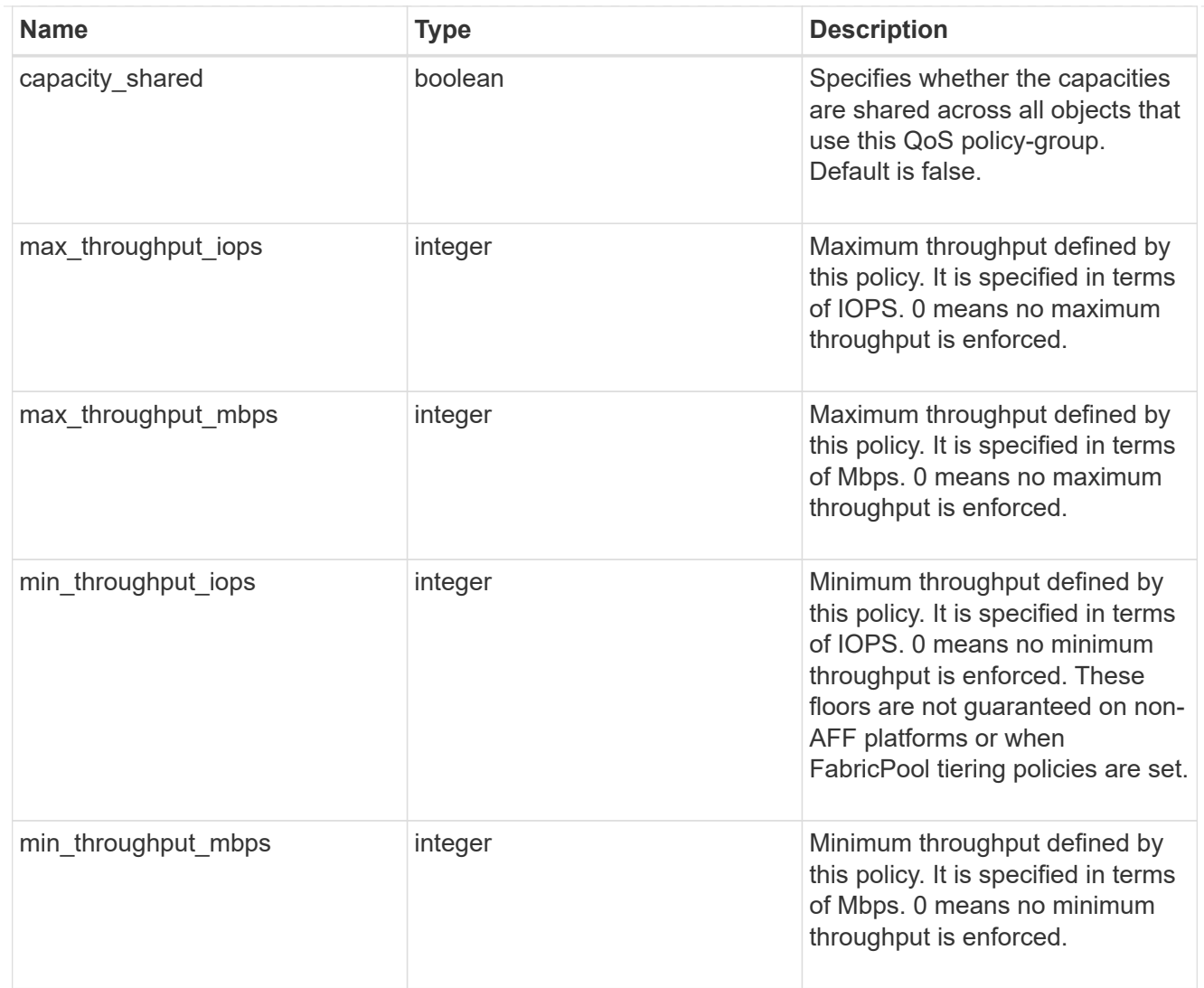

#### svm

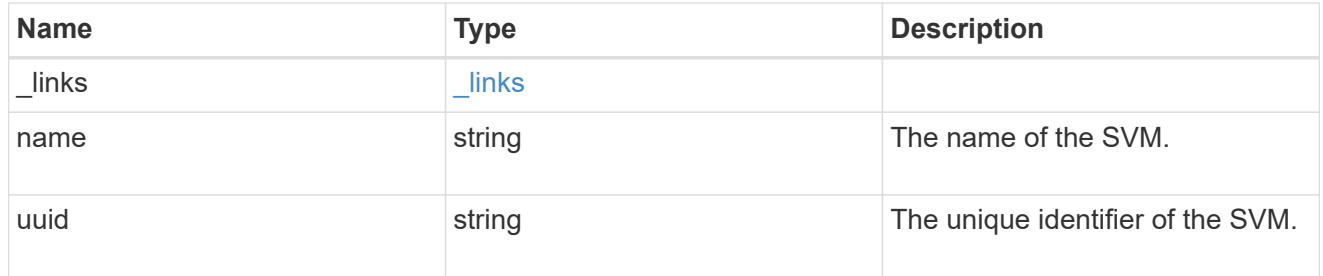

### error\_arguments

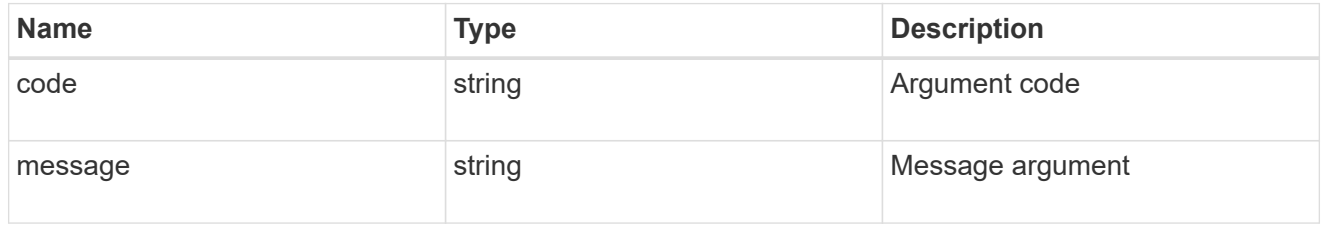

error

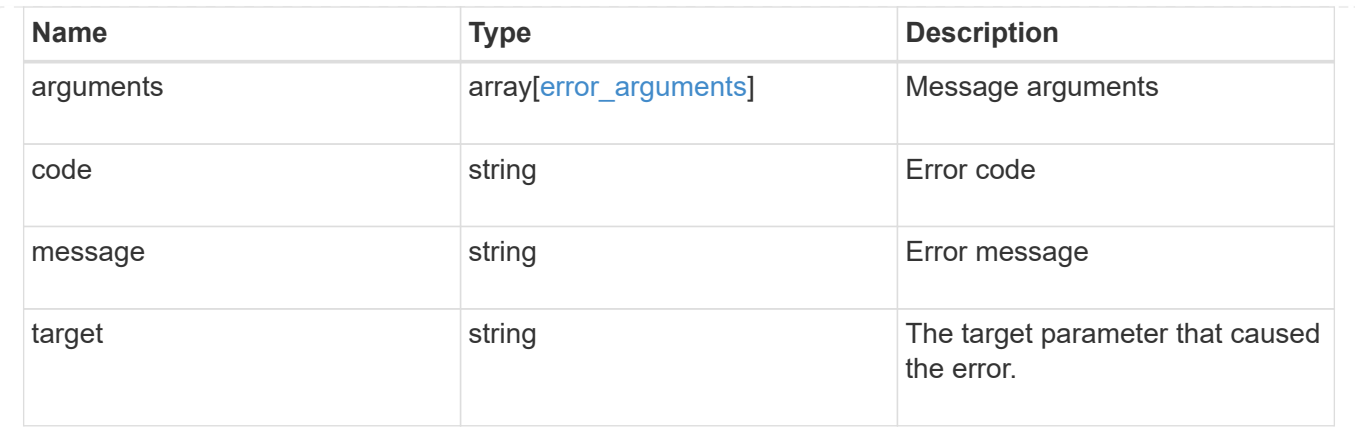

# <span id="page-28-0"></span>**Update a QoS policy**

PATCH /storage/qos/policies/{uuid}

### **Introduced In:** 9.6

Update a specific QoS policy.

# **Related ONTAP commands**

- qos policy-group modify
- qos adaptive-policy-group modify

# **Parameters**

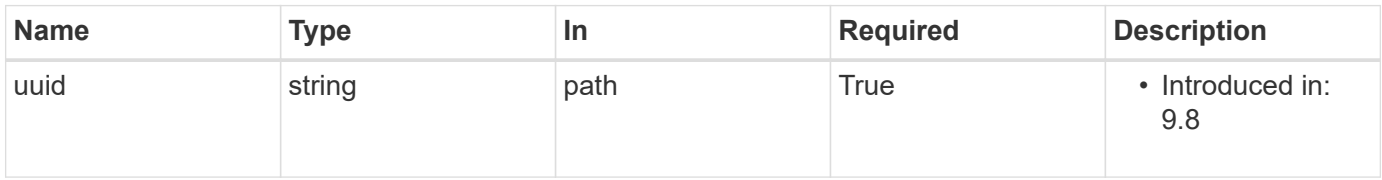

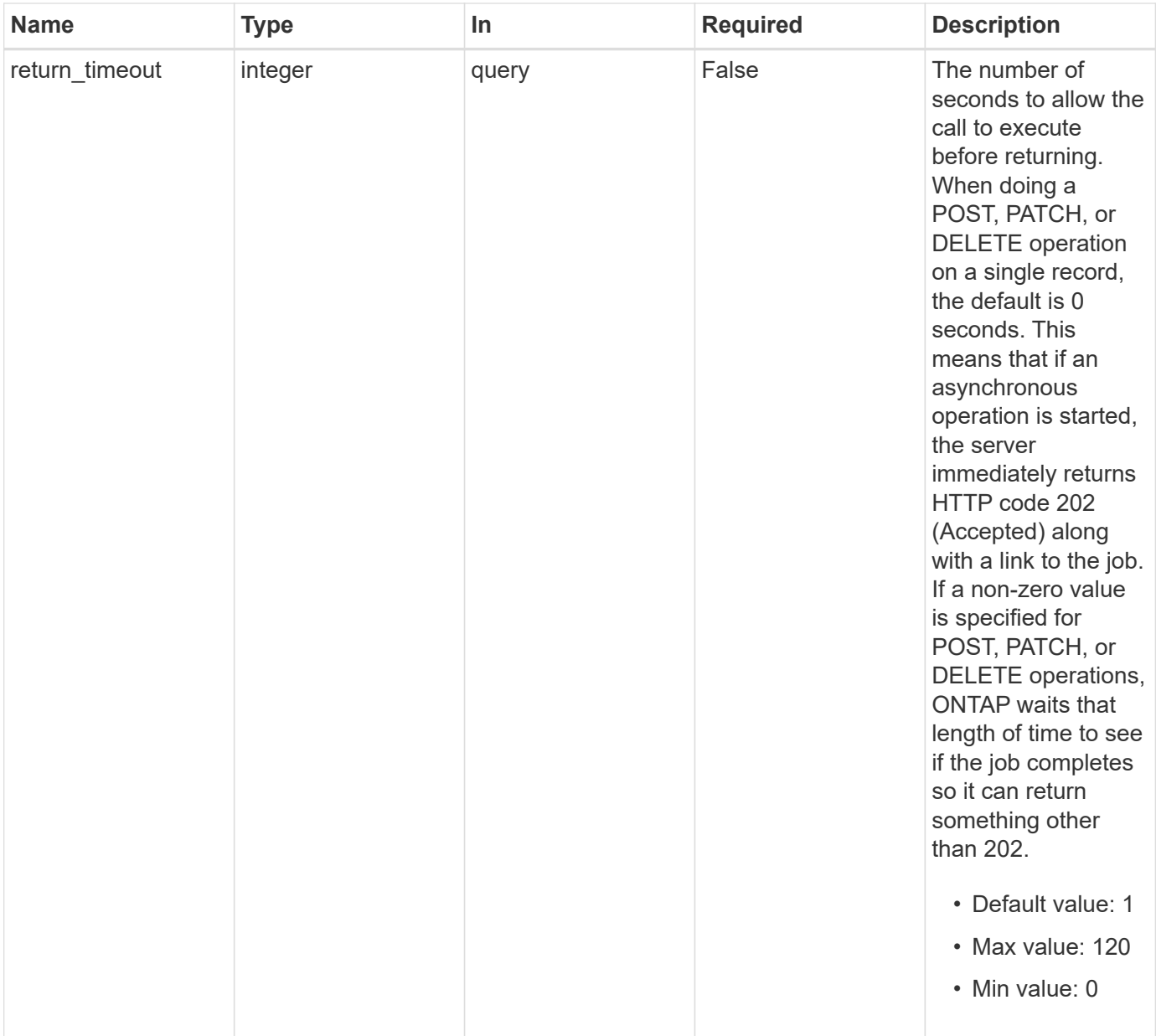

# **Request Body**

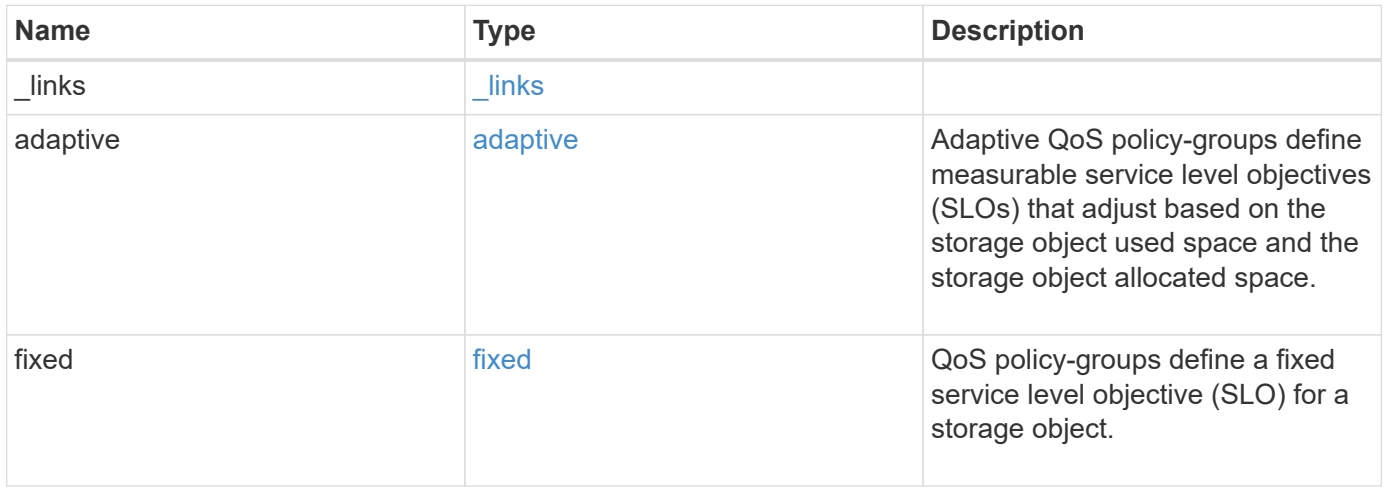

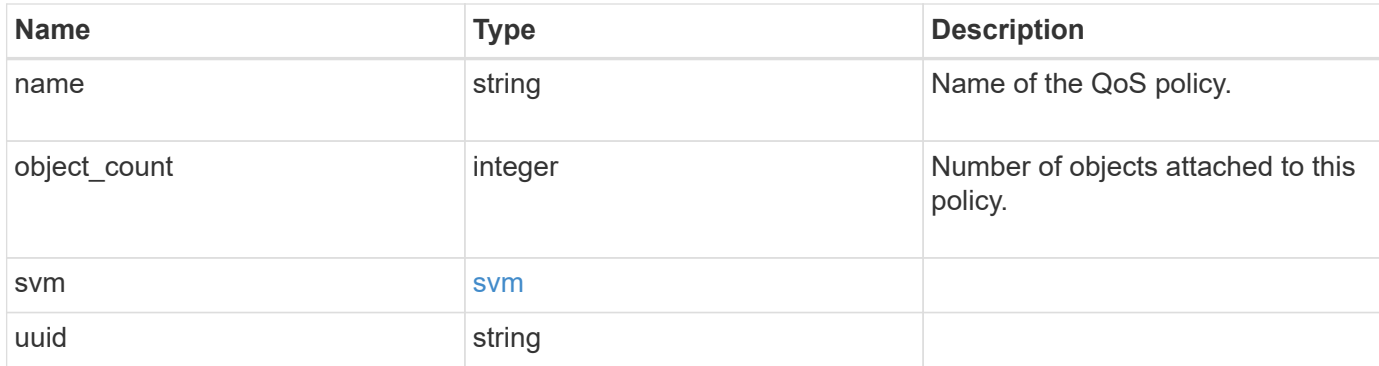

### **Example request**

```
{
    "_links": {
      "self": {
        "href": "/api/resourcelink"
      }
    },
  "name": "extreme",
    "object_count": 0,
    "svm": {
      "_links": {
        "self": {
          "href": "/api/resourcelink"
        }
      },
      "name": "svm1",
      "uuid": "02c9e252-41be-11e9-81d5-00a0986138f7"
    },
    "uuid": "1cd8a442-86d1-11e0-ae1c-123478563412"
}
```
# **Response**

job [job\\_link](#job_link)

```
Status: 202, Accepted
Name Type Description
```
### **Example response**

```
{
   "job": {
     "_links": {
       "self": {
          "href": "/api/resourcelink"
       }
      },
      "uuid": "string"
   }
}
```
# **Error**

Status: Default

## ONTAP Error Response Codes

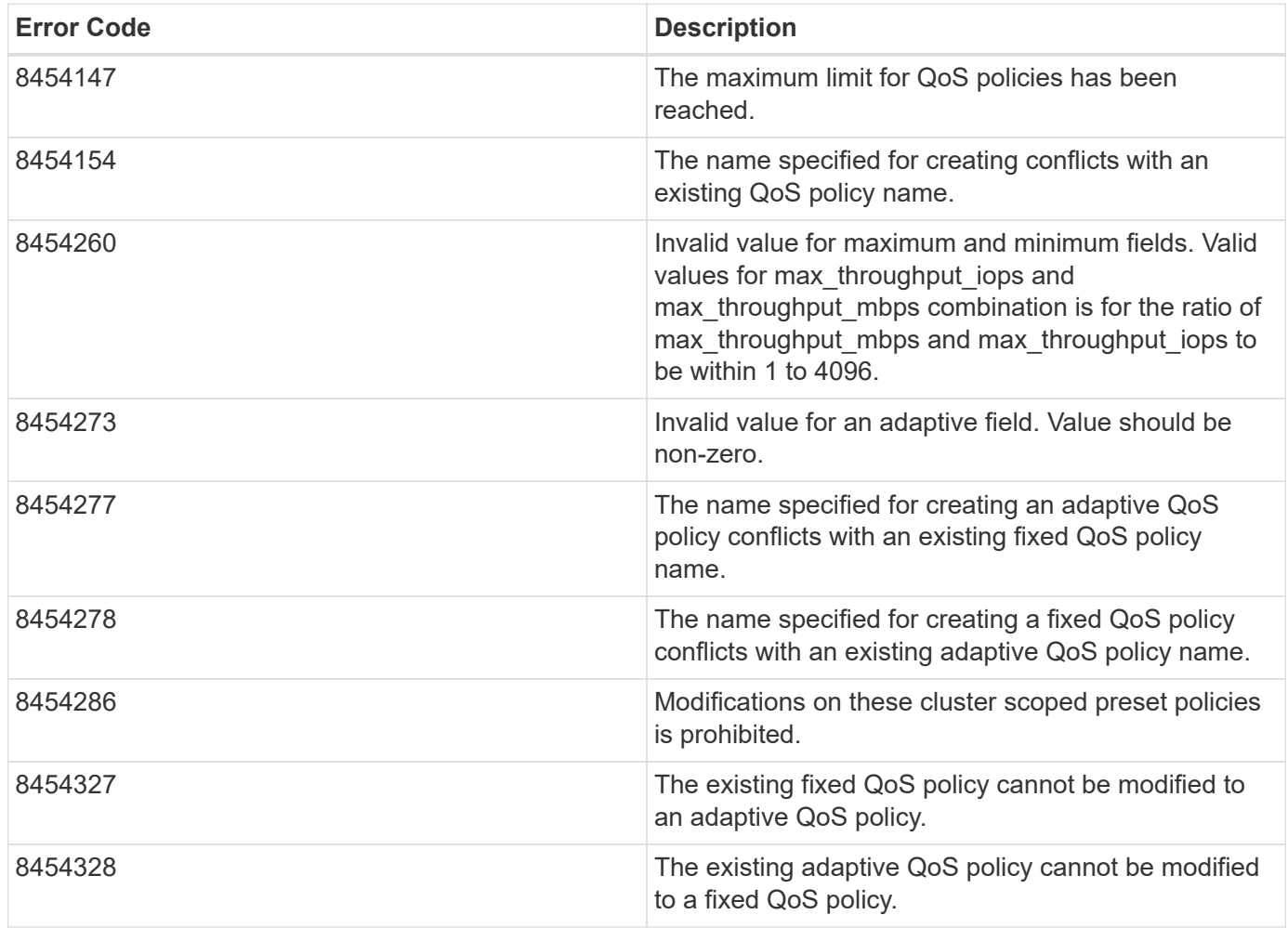

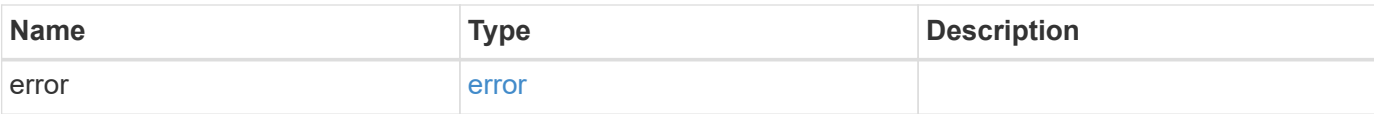

### **Example error**

```
{
   "error": {
     "arguments": {
       "code": "string",
       "message": "string"
      },
      "code": "4",
     "message": "entry doesn't exist",
     "target": "uuid"
   }
}
```
# **Definitions**

#### **See Definitions**

href

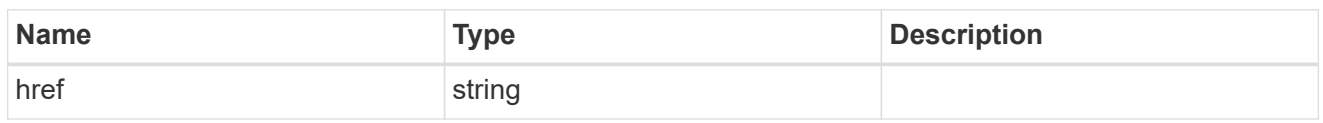

\_links

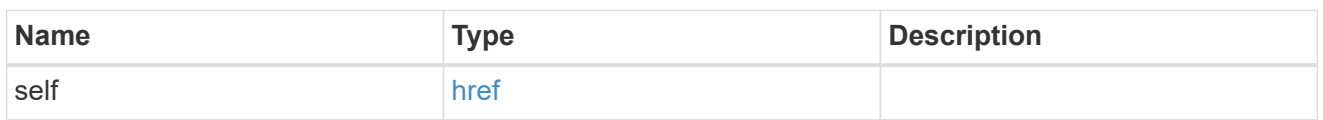

adaptive

Adaptive QoS policy-groups define measurable service level objectives (SLOs) that adjust based on the storage object used space and the storage object allocated space.

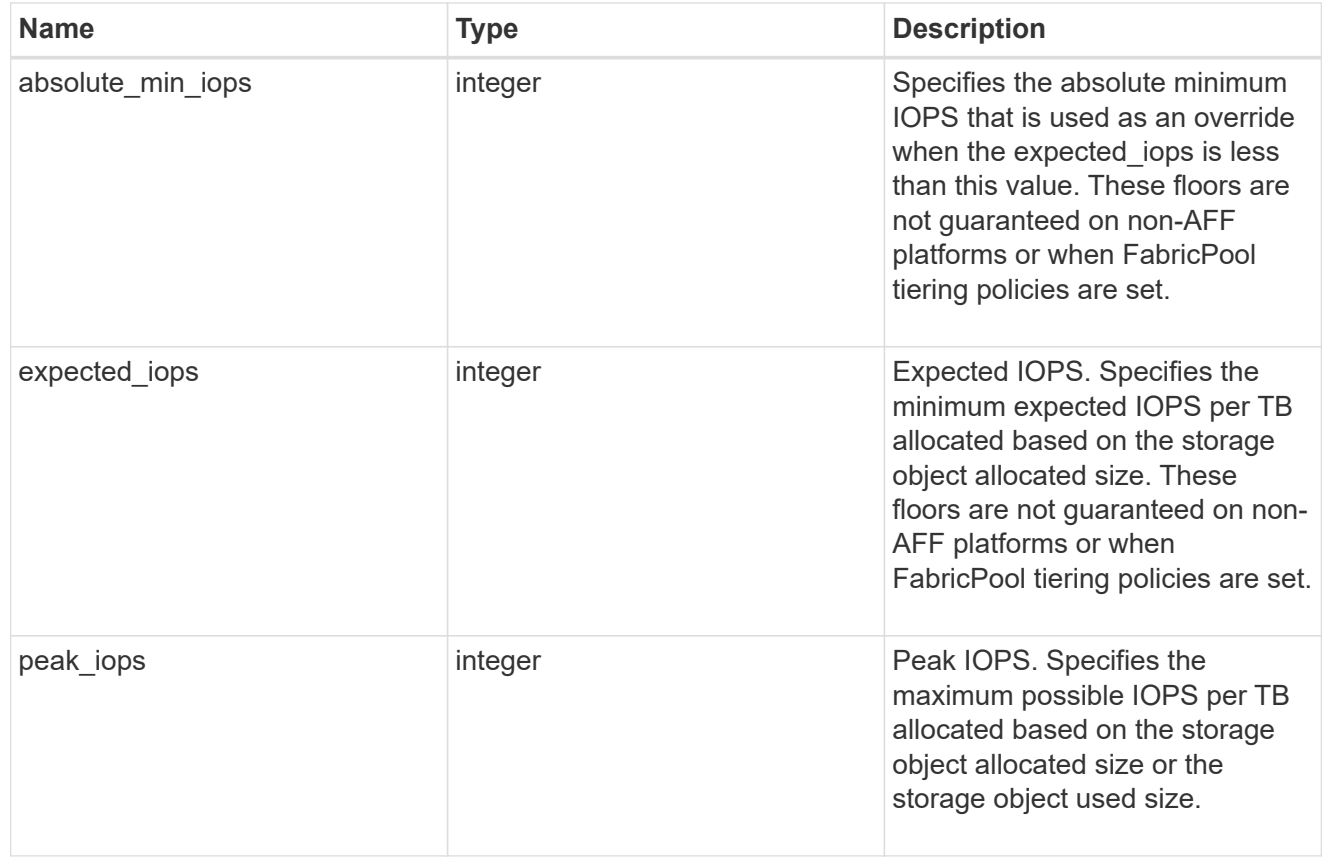

### fixed

QoS policy-groups define a fixed service level objective (SLO) for a storage object.

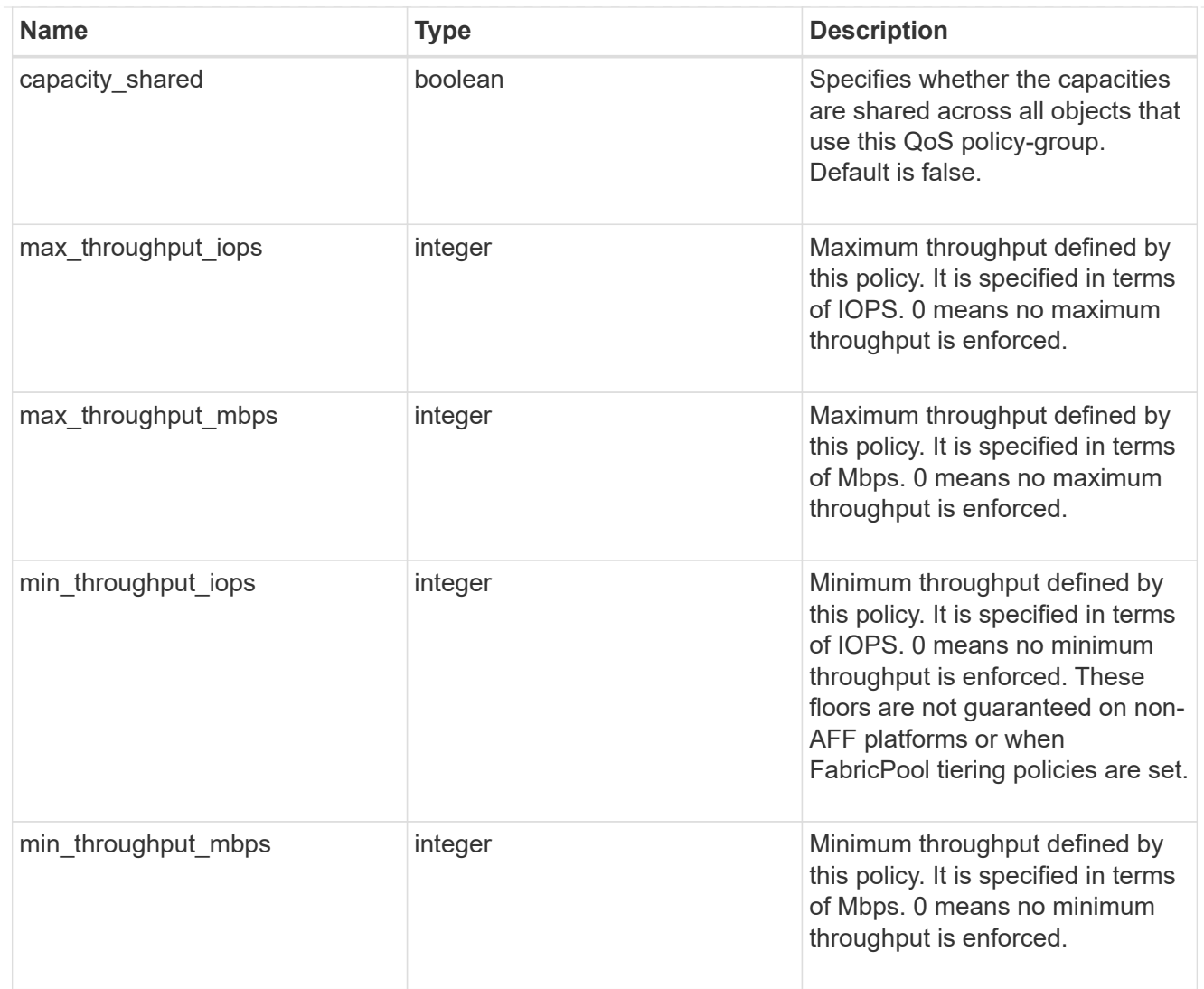

#### svm

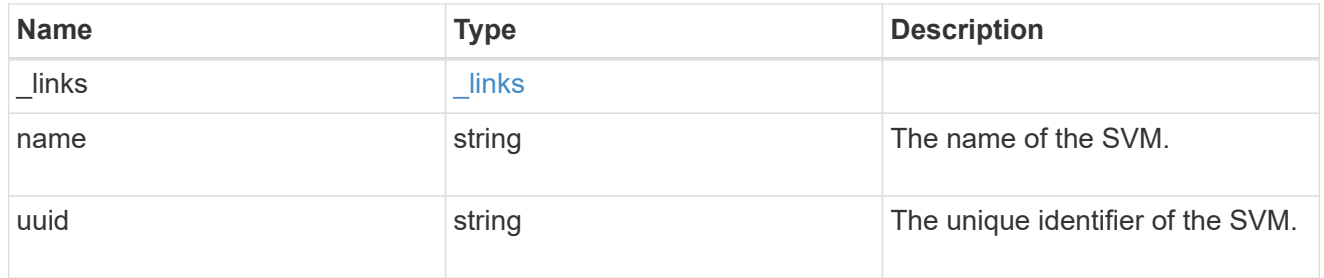

## qos\_policy

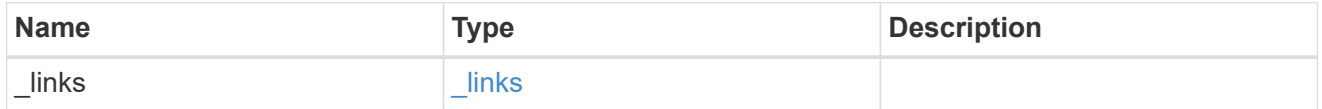

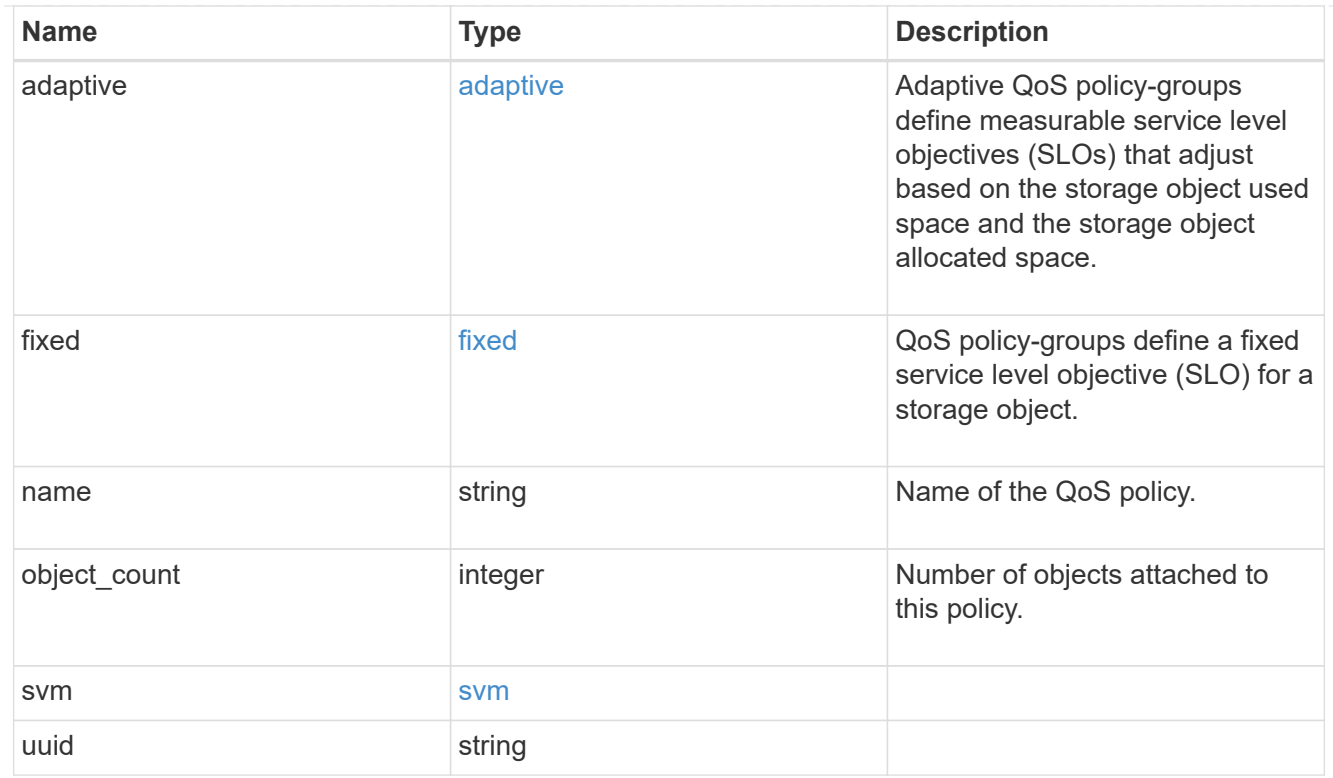

## job\_link

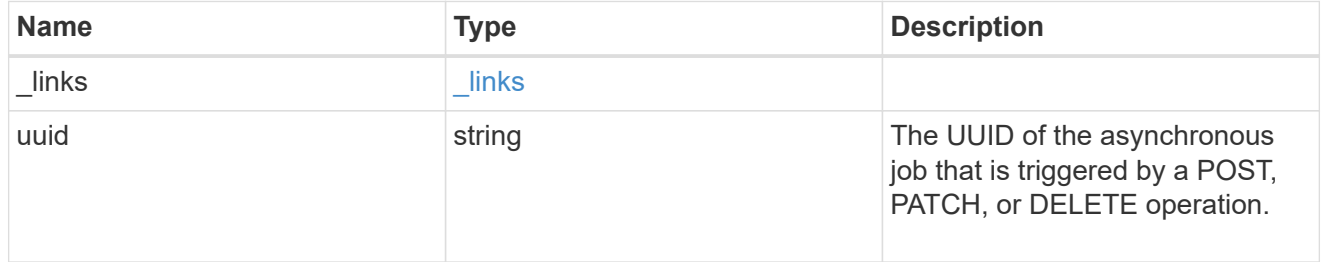

### error\_arguments

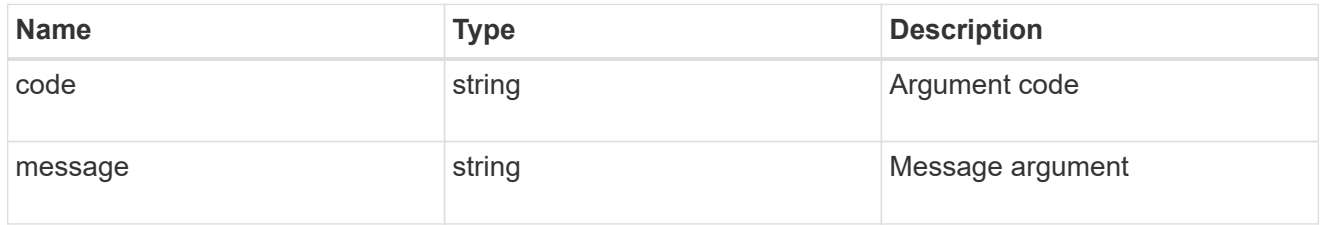

#### error

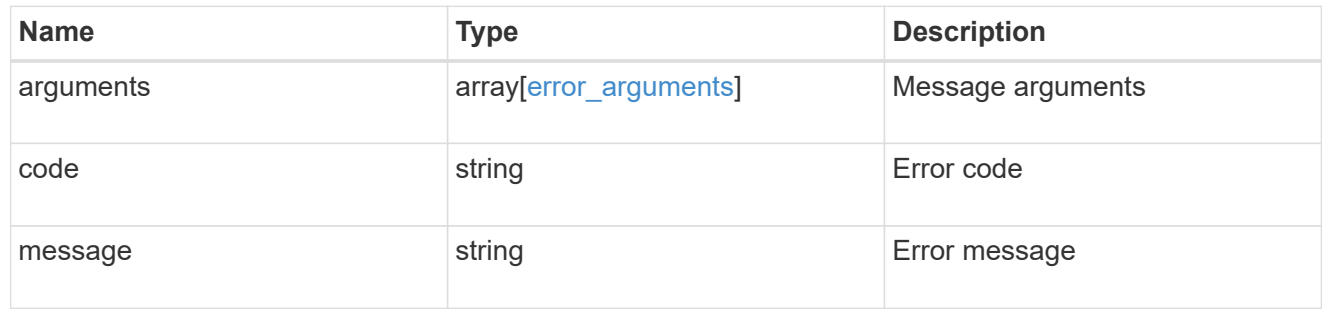

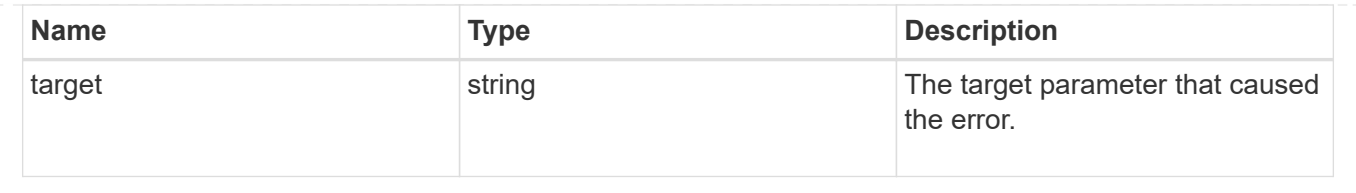

### **Copyright information**

Copyright © 2024 NetApp, Inc. All Rights Reserved. Printed in the U.S. No part of this document covered by copyright may be reproduced in any form or by any means—graphic, electronic, or mechanical, including photocopying, recording, taping, or storage in an electronic retrieval system—without prior written permission of the copyright owner.

Software derived from copyrighted NetApp material is subject to the following license and disclaimer:

THIS SOFTWARE IS PROVIDED BY NETAPP "AS IS" AND WITHOUT ANY EXPRESS OR IMPLIED WARRANTIES, INCLUDING, BUT NOT LIMITED TO, THE IMPLIED WARRANTIES OF MERCHANTABILITY AND FITNESS FOR A PARTICULAR PURPOSE, WHICH ARE HEREBY DISCLAIMED. IN NO EVENT SHALL NETAPP BE LIABLE FOR ANY DIRECT, INDIRECT, INCIDENTAL, SPECIAL, EXEMPLARY, OR CONSEQUENTIAL DAMAGES (INCLUDING, BUT NOT LIMITED TO, PROCUREMENT OF SUBSTITUTE GOODS OR SERVICES; LOSS OF USE, DATA, OR PROFITS; OR BUSINESS INTERRUPTION) HOWEVER CAUSED AND ON ANY THEORY OF LIABILITY, WHETHER IN CONTRACT, STRICT LIABILITY, OR TORT (INCLUDING NEGLIGENCE OR OTHERWISE) ARISING IN ANY WAY OUT OF THE USE OF THIS SOFTWARE, EVEN IF ADVISED OF THE POSSIBILITY OF SUCH DAMAGE.

NetApp reserves the right to change any products described herein at any time, and without notice. NetApp assumes no responsibility or liability arising from the use of products described herein, except as expressly agreed to in writing by NetApp. The use or purchase of this product does not convey a license under any patent rights, trademark rights, or any other intellectual property rights of NetApp.

The product described in this manual may be protected by one or more U.S. patents, foreign patents, or pending applications.

LIMITED RIGHTS LEGEND: Use, duplication, or disclosure by the government is subject to restrictions as set forth in subparagraph (b)(3) of the Rights in Technical Data -Noncommercial Items at DFARS 252.227-7013 (FEB 2014) and FAR 52.227-19 (DEC 2007).

Data contained herein pertains to a commercial product and/or commercial service (as defined in FAR 2.101) and is proprietary to NetApp, Inc. All NetApp technical data and computer software provided under this Agreement is commercial in nature and developed solely at private expense. The U.S. Government has a nonexclusive, non-transferrable, nonsublicensable, worldwide, limited irrevocable license to use the Data only in connection with and in support of the U.S. Government contract under which the Data was delivered. Except as provided herein, the Data may not be used, disclosed, reproduced, modified, performed, or displayed without the prior written approval of NetApp, Inc. United States Government license rights for the Department of Defense are limited to those rights identified in DFARS clause 252.227-7015(b) (FEB 2014).

#### **Trademark information**

NETAPP, the NETAPP logo, and the marks listed at<http://www.netapp.com/TM>are trademarks of NetApp, Inc. Other company and product names may be trademarks of their respective owners.